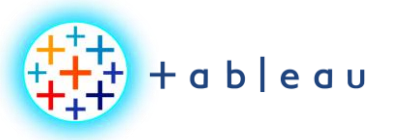

**BIG DATA | VARIETY**

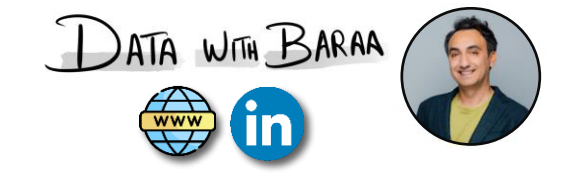

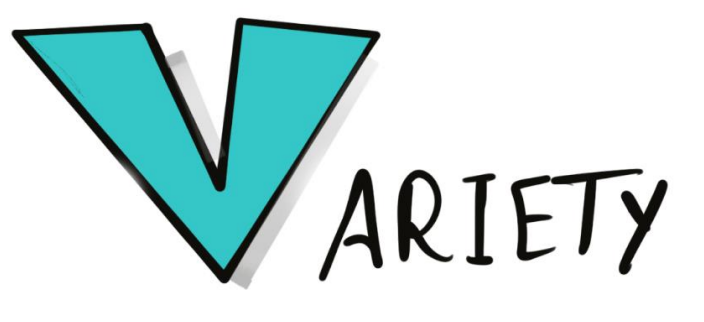

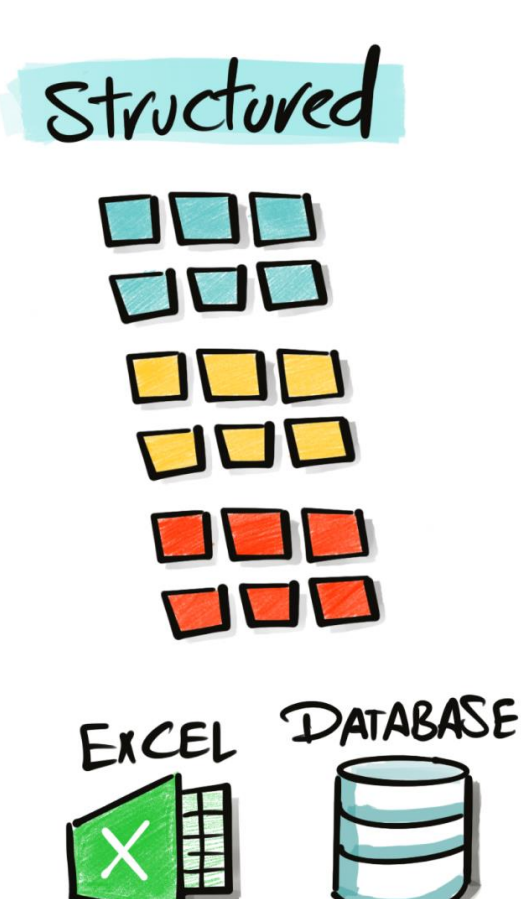

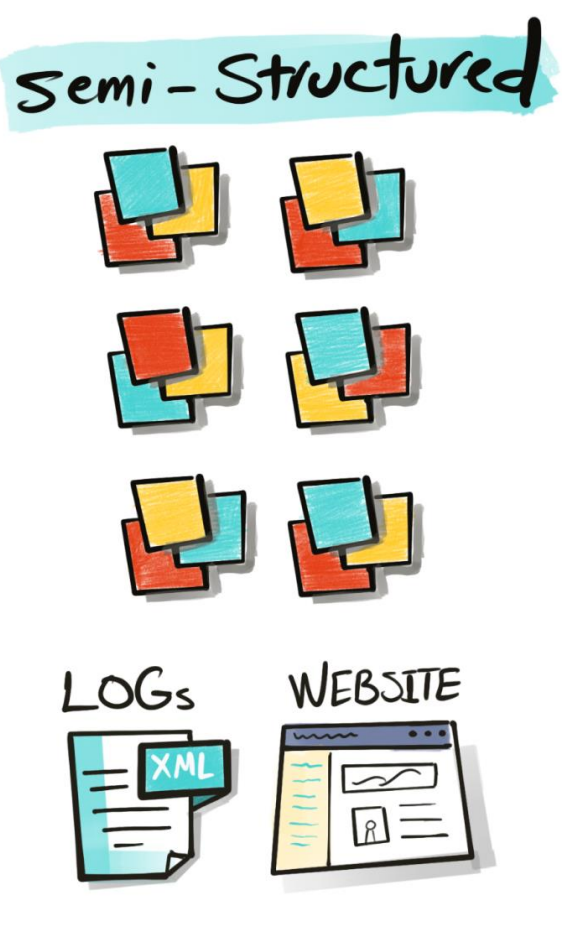

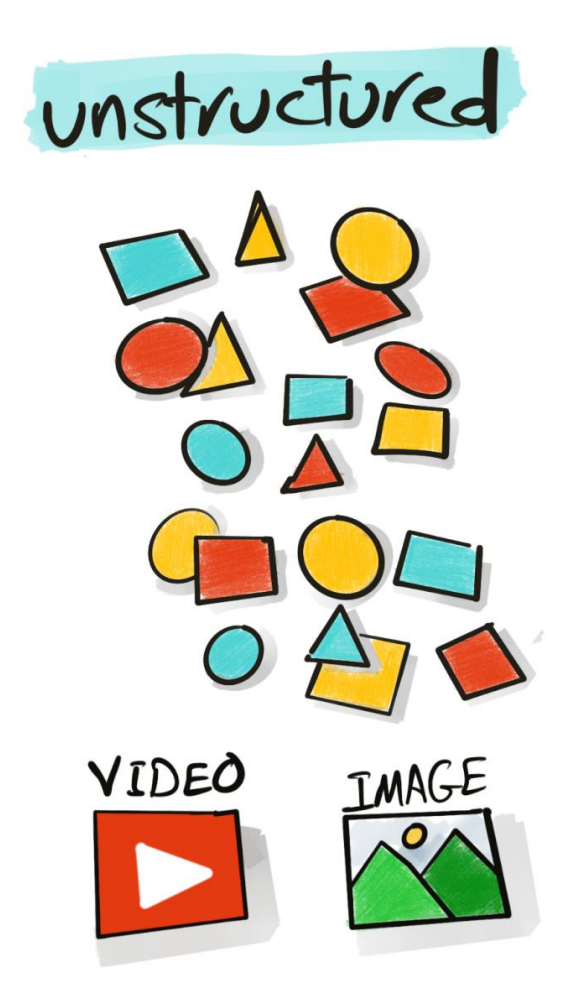

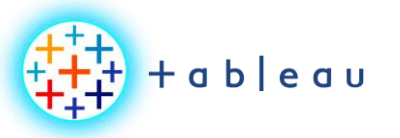

**BIG DATA | VELOCITY**

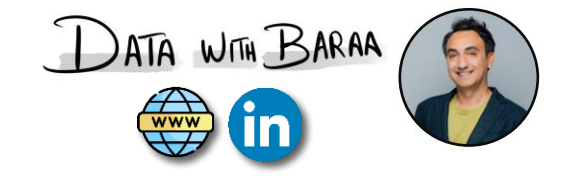

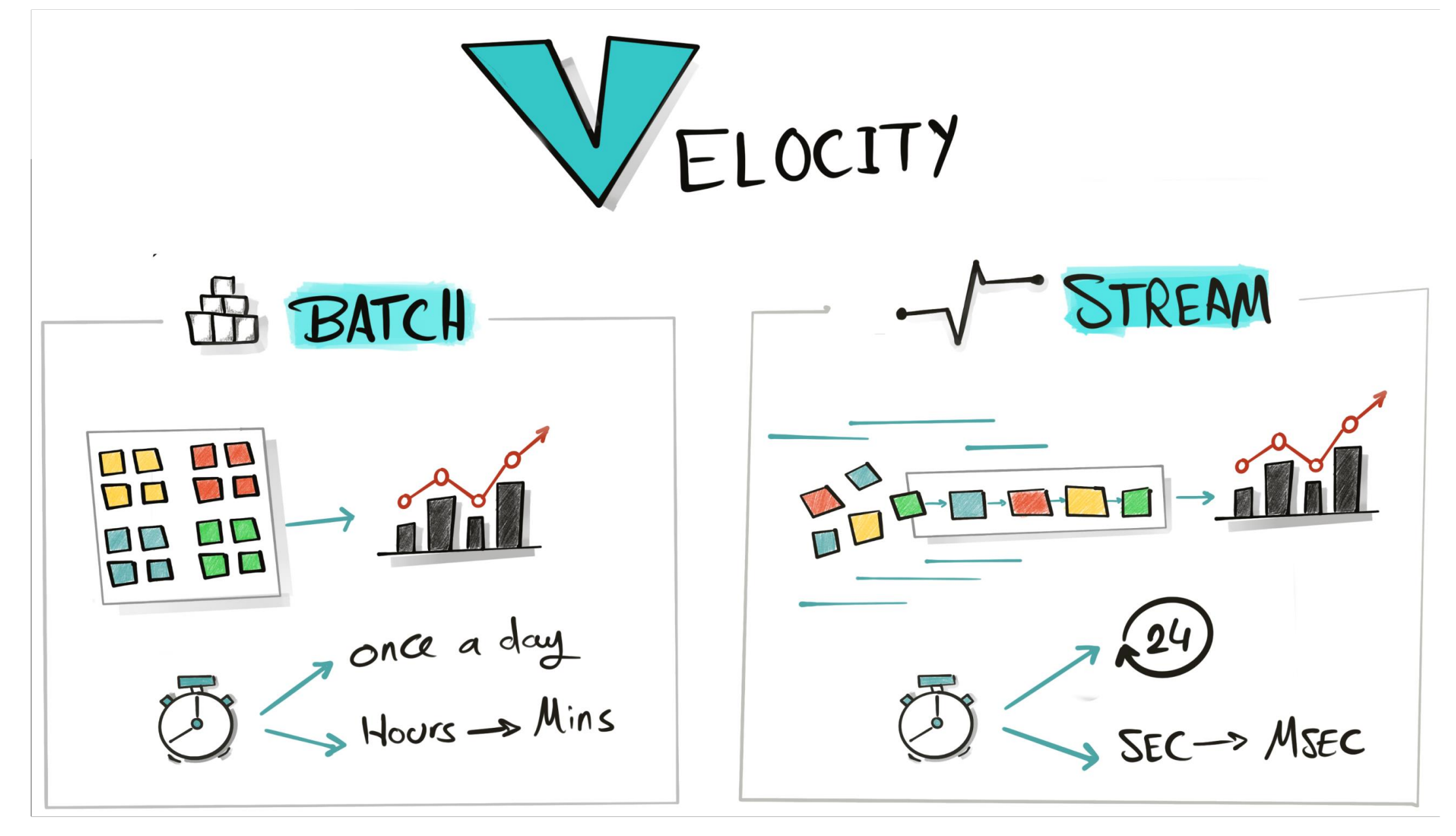

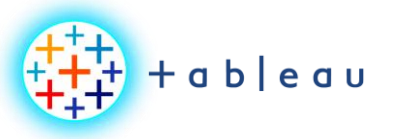

**BIG DATA | VOLUME**

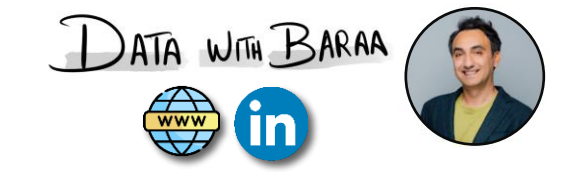

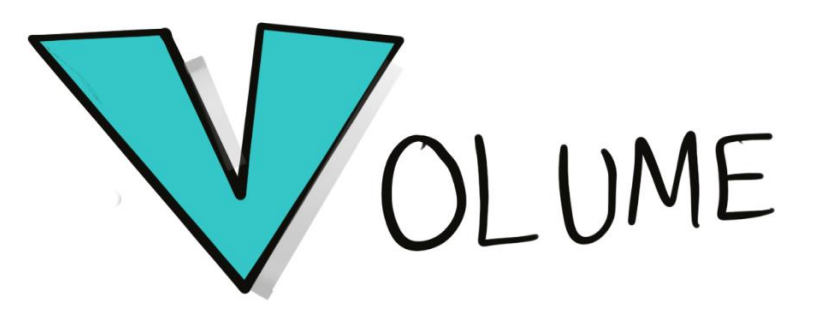

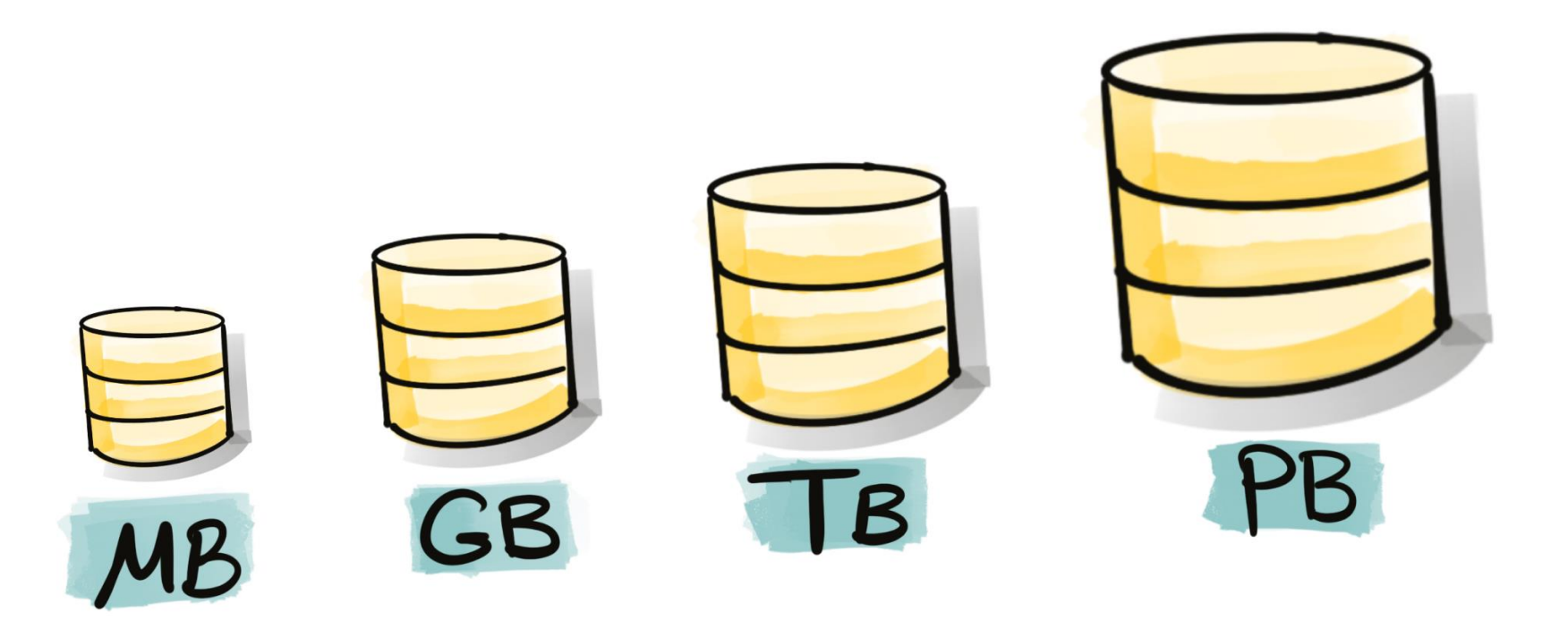

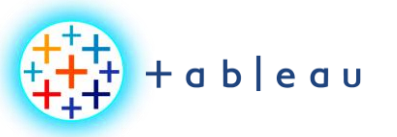

**BIG DATA**

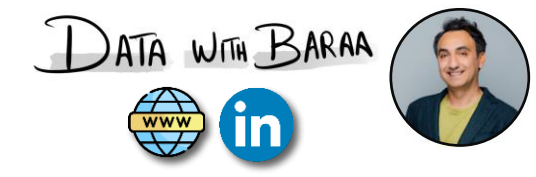

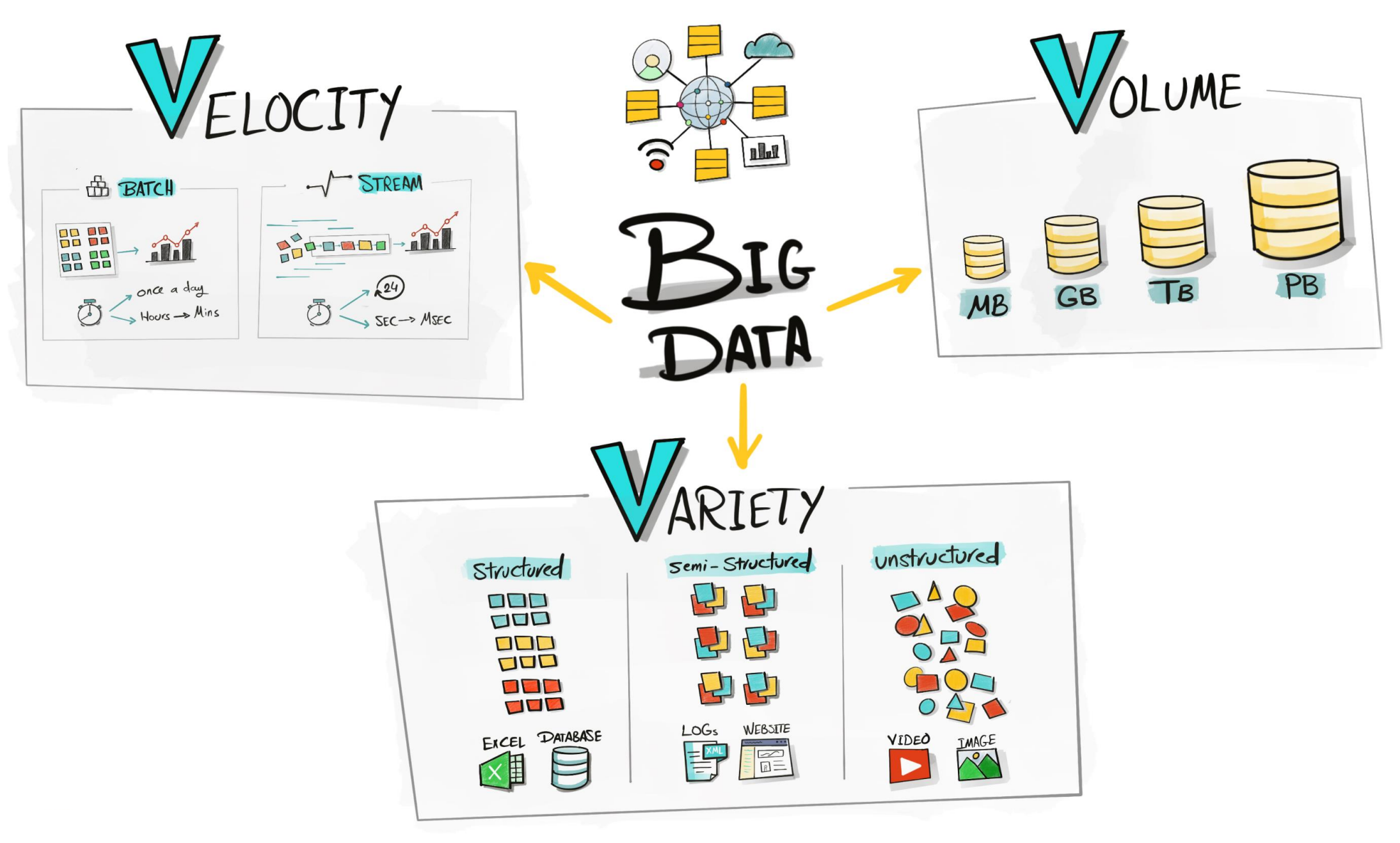

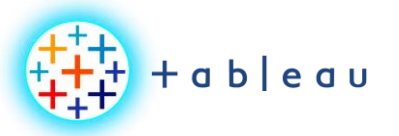

**DATA ARCHITECTURE**

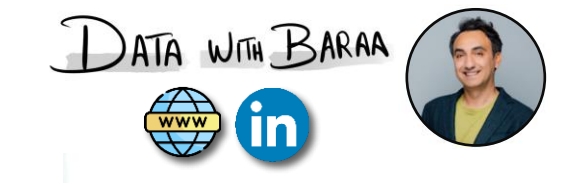

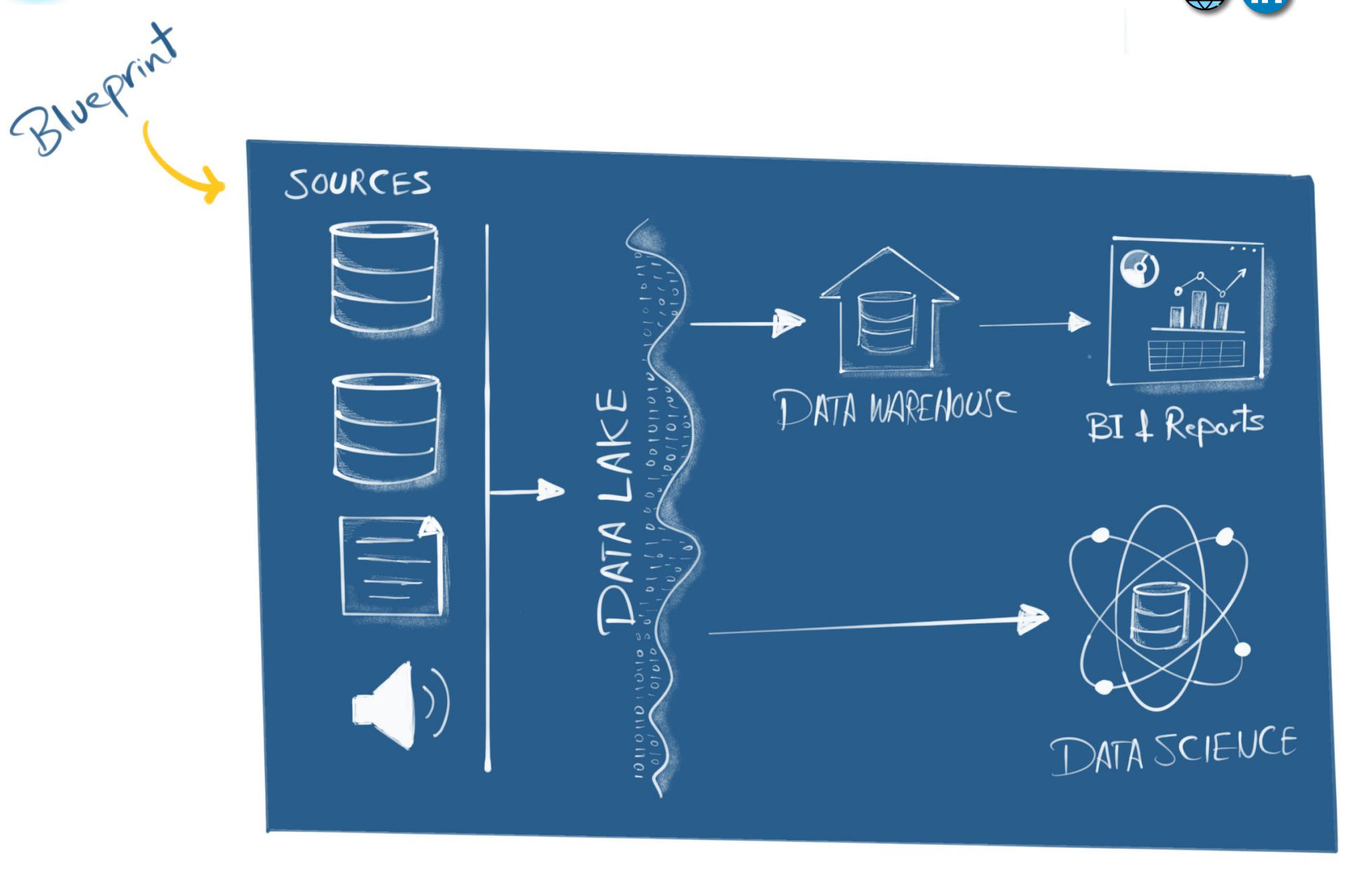

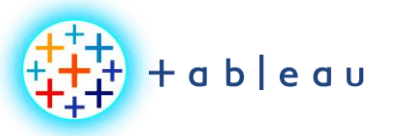

**DATA MODELING**

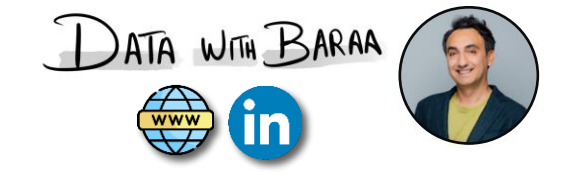

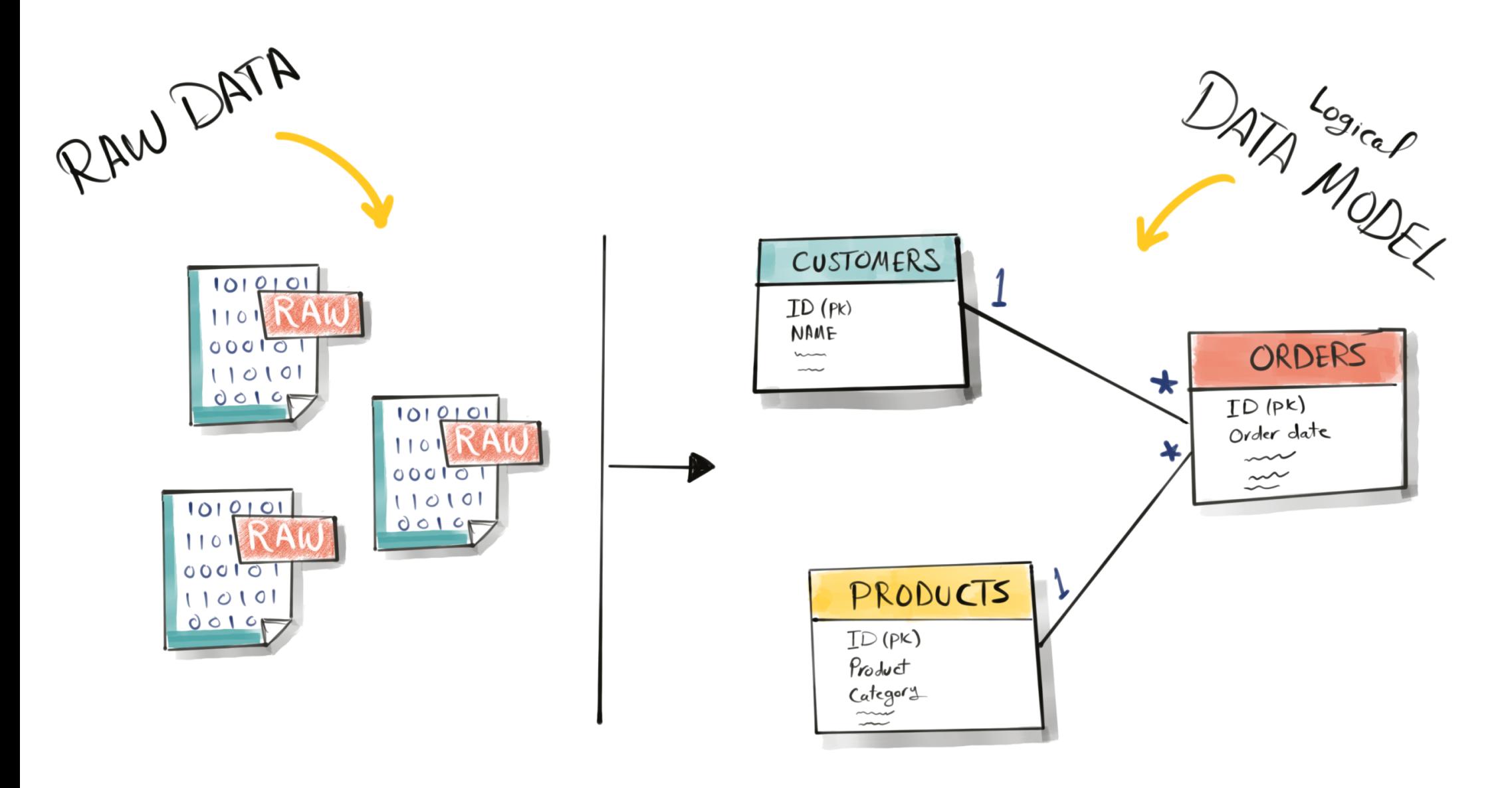

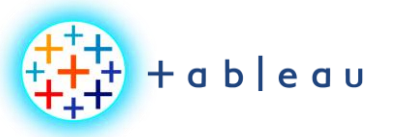

**DATA MINING**

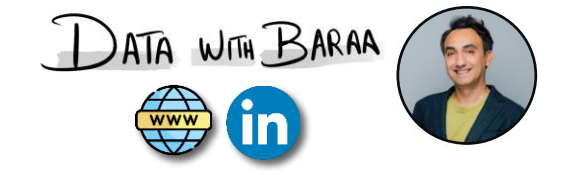

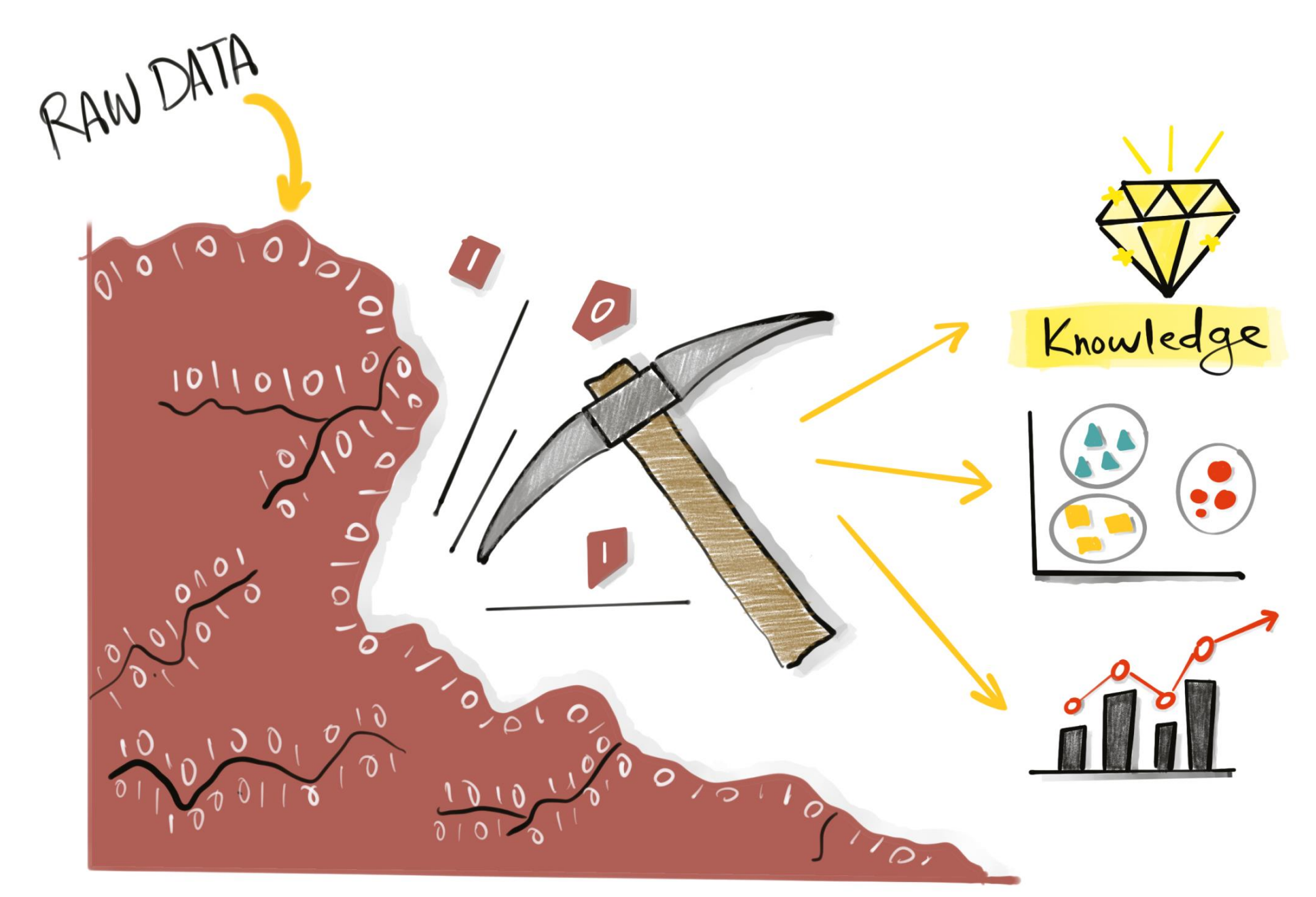

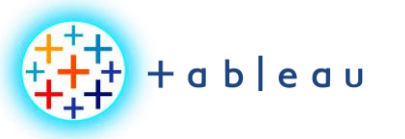

**DATA VISUALIZATION**

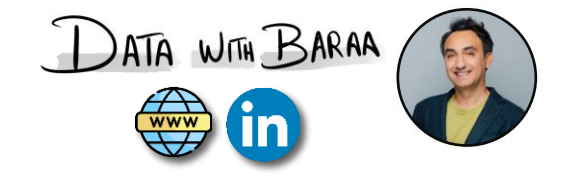

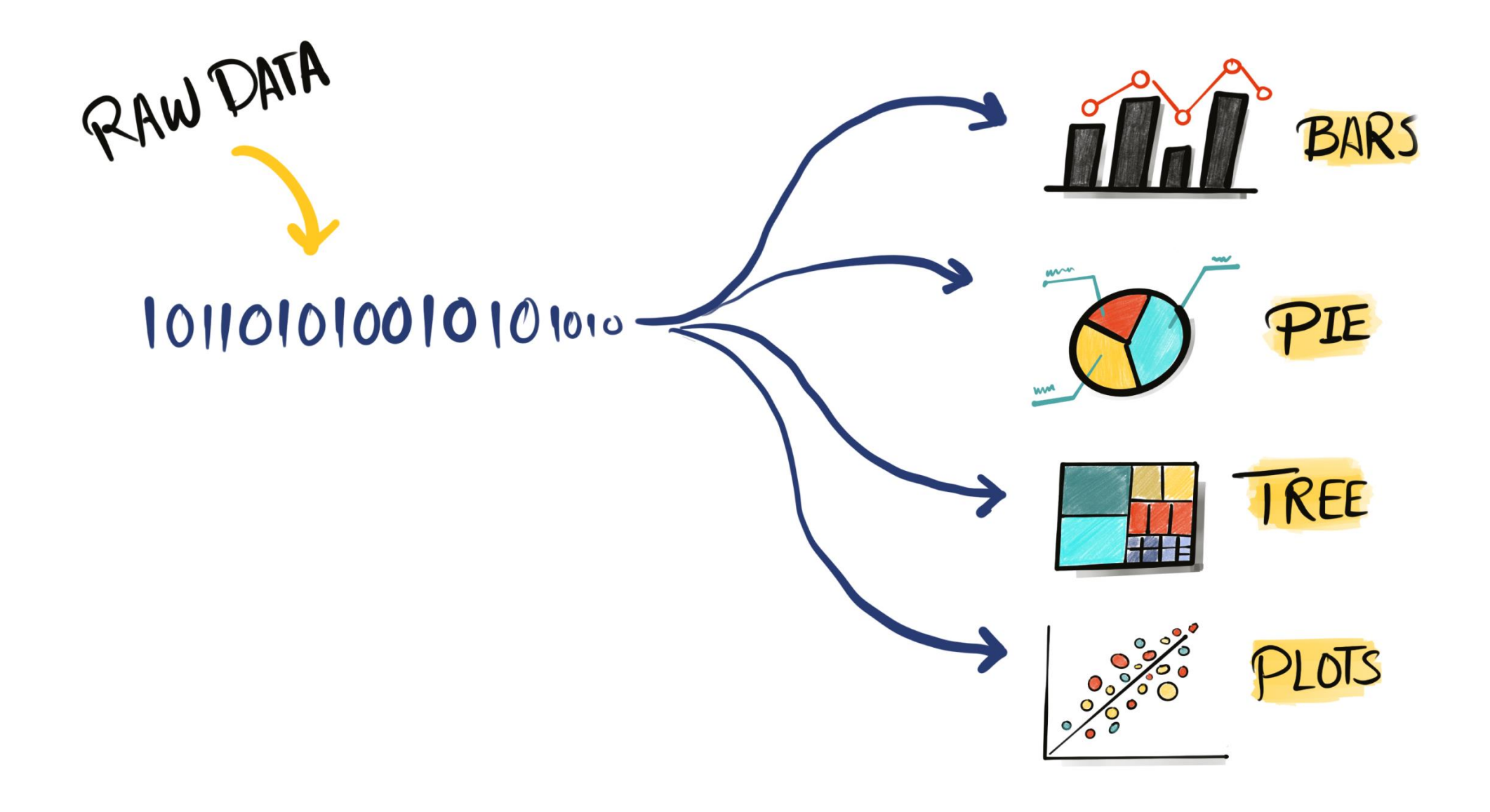

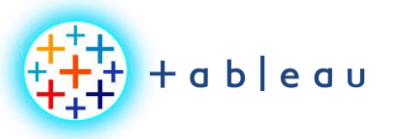

**MACHINE LEARNING**

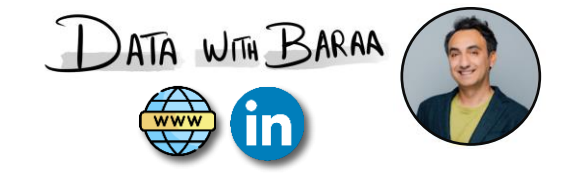

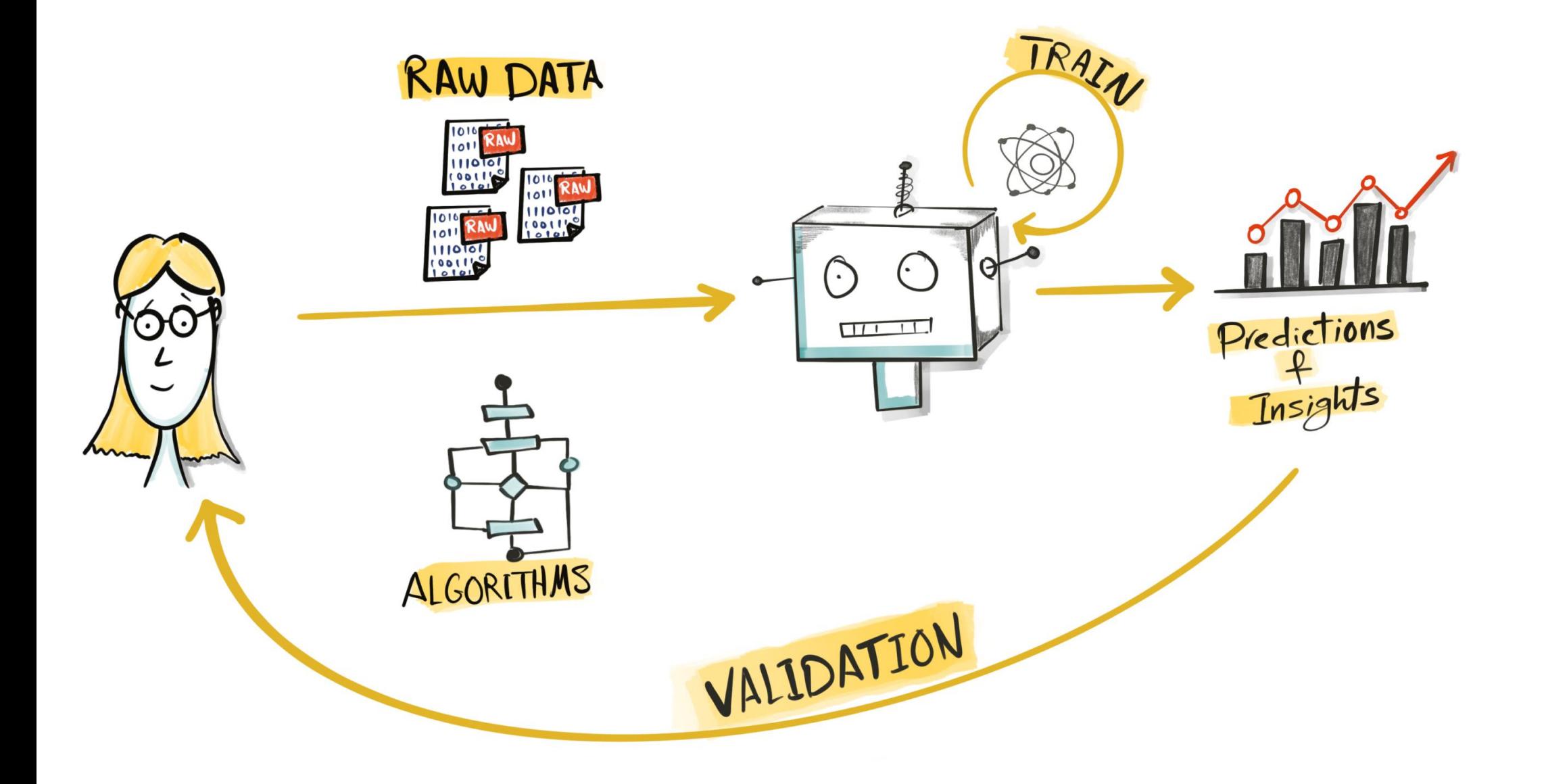

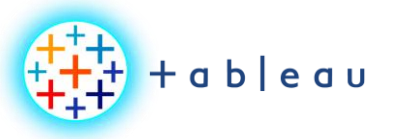

**DATA ENGINEERING**

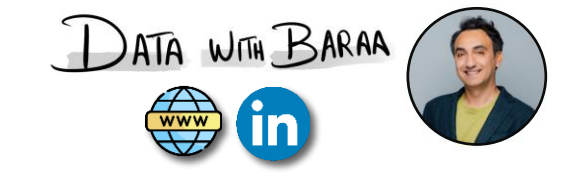

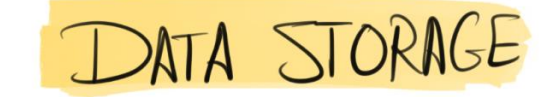

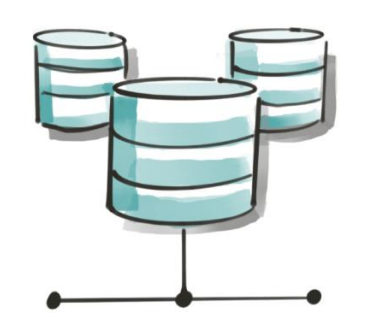

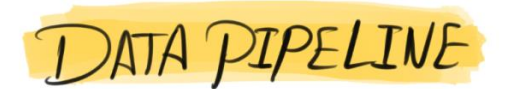

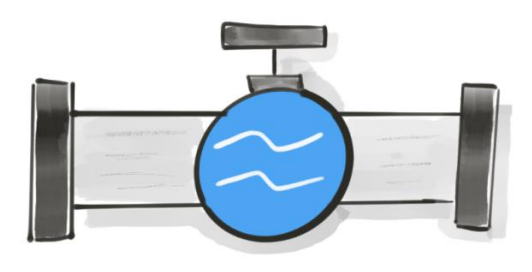

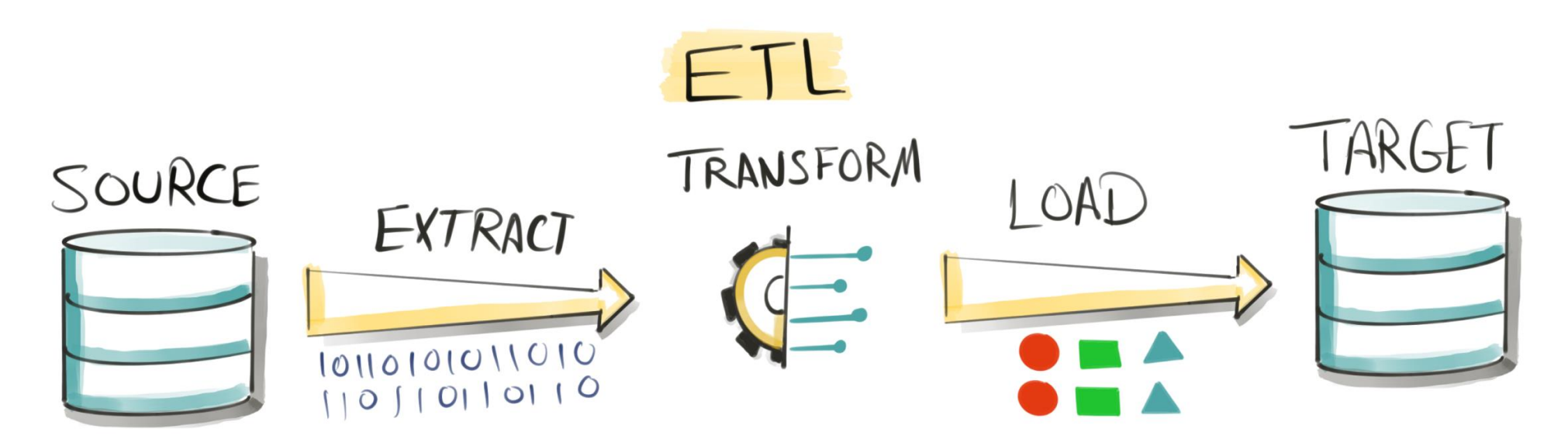

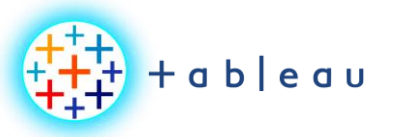

**DATA SCIENCE**

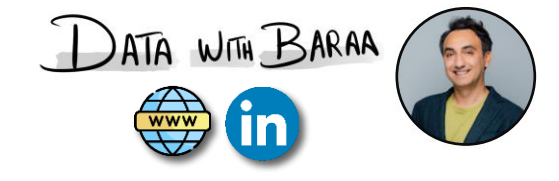

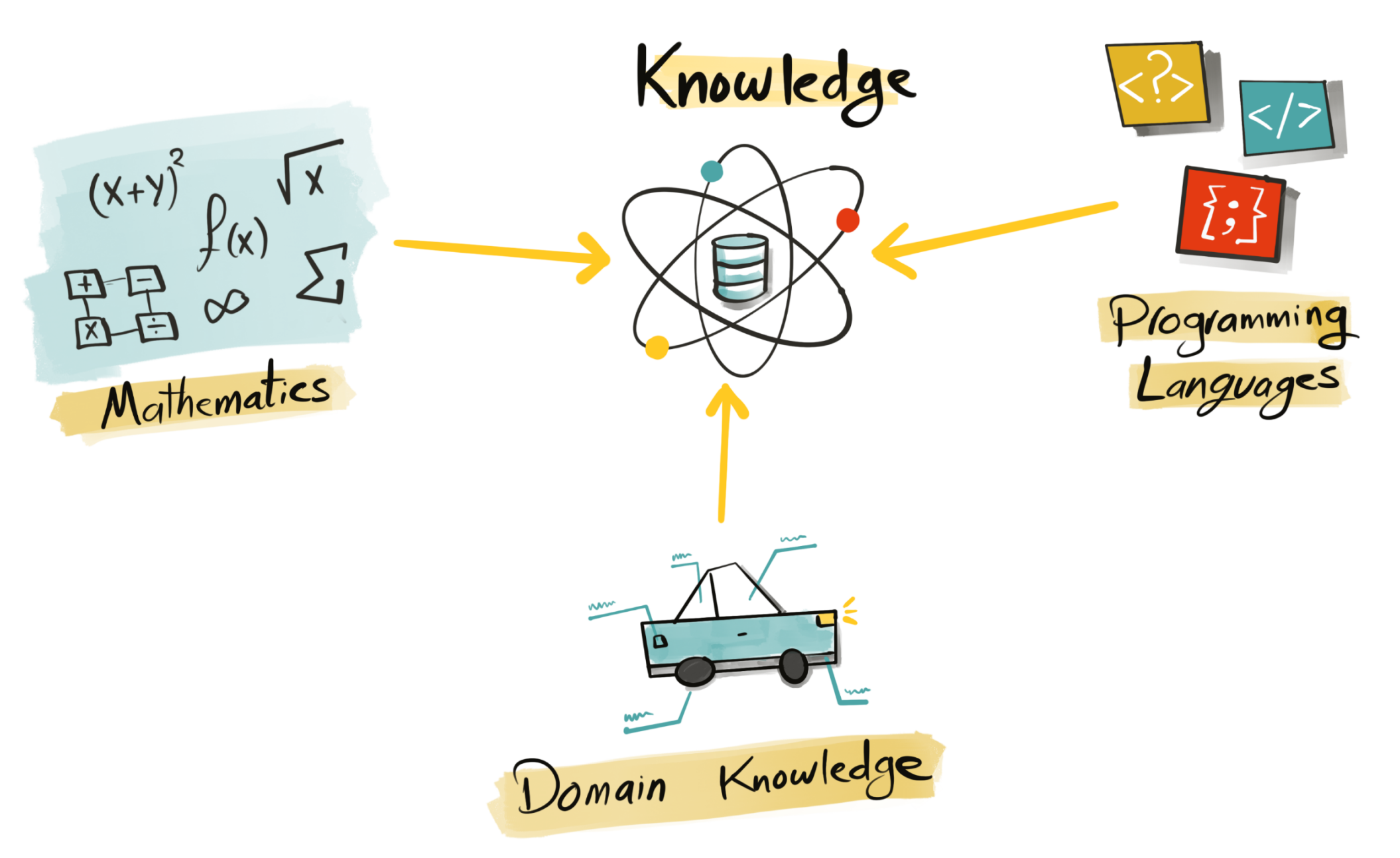

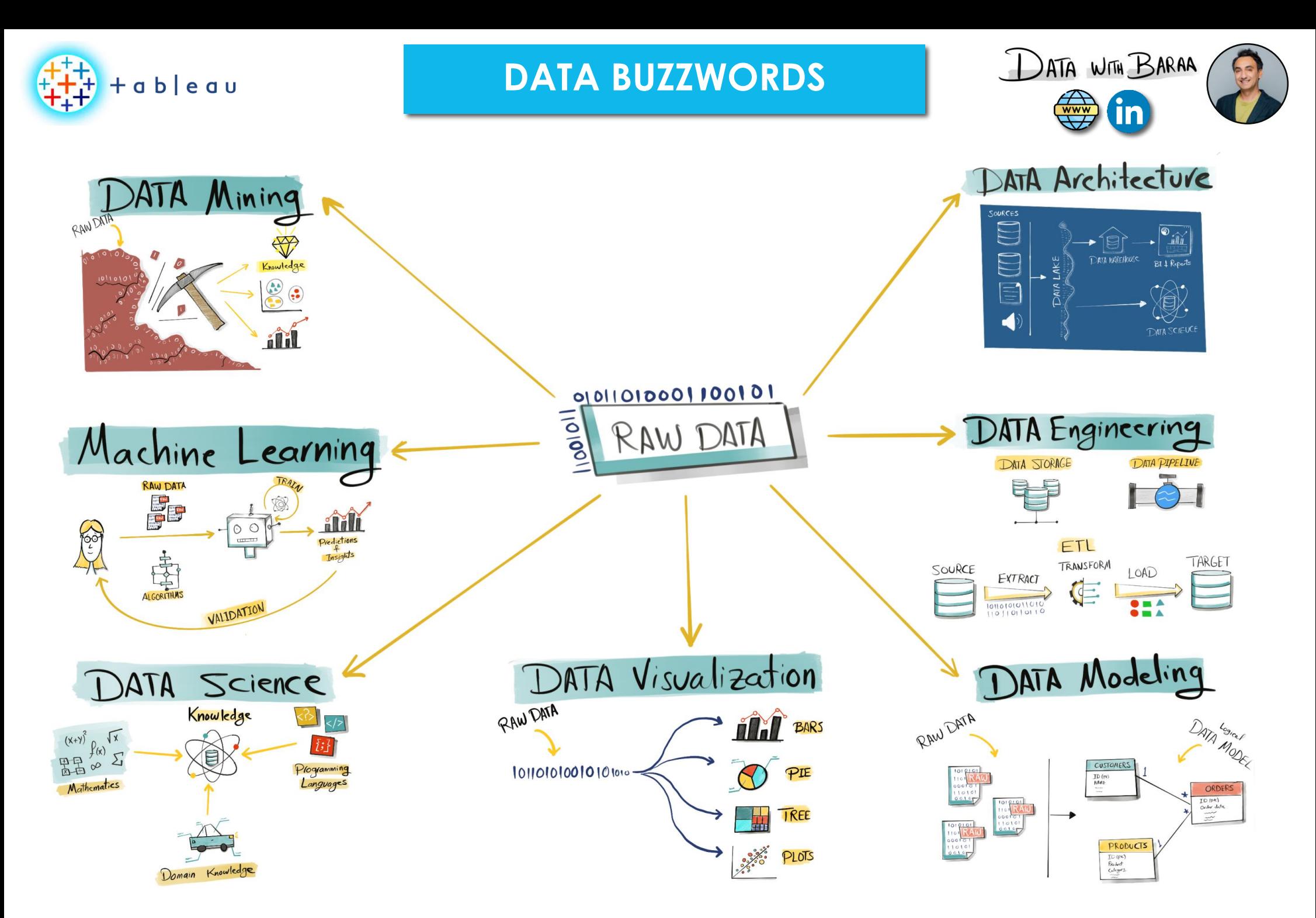

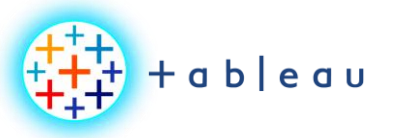

**BUSINESS INTELLIGENCE**

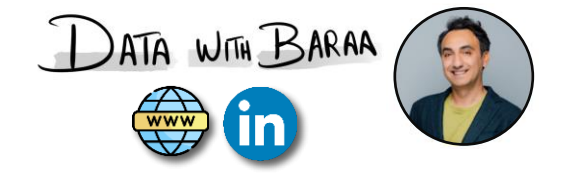

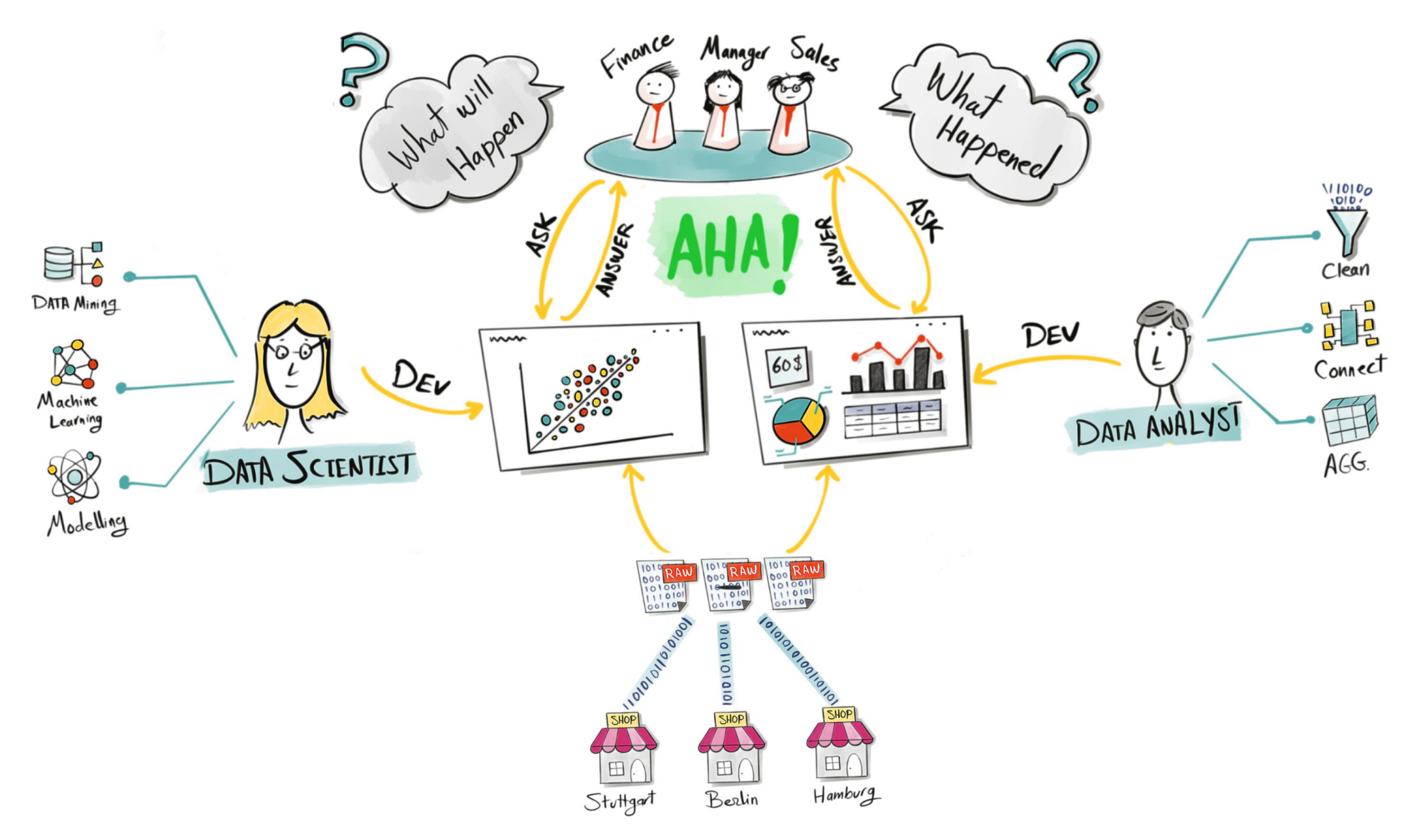

Tableau Ultimate Course | Section 1: Tableau Basics | Business Intelligence

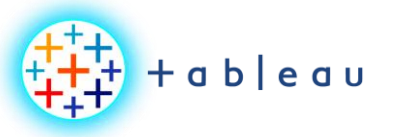

**POWER OF VISUAL**

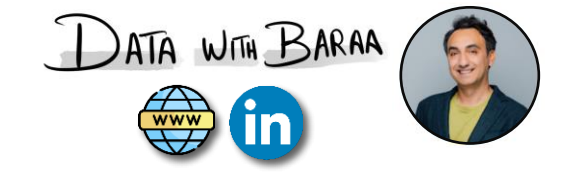

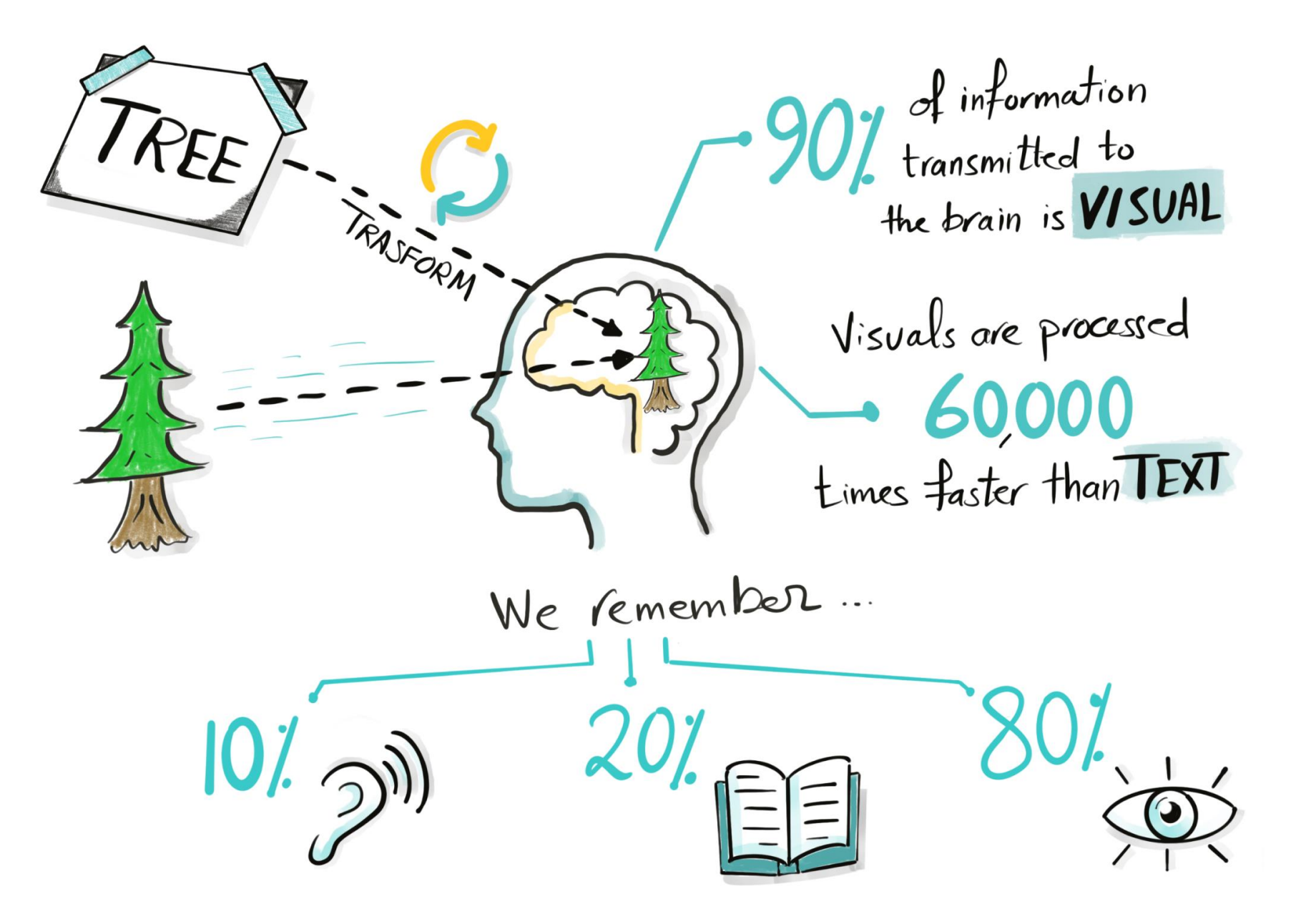

Tableau Ultimate Course | Section 1: Tableau Basics | Power of Data Visualization

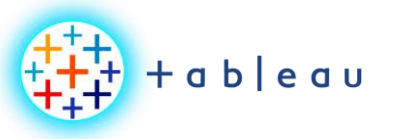

**BENIFITS OF DATA VIZ**

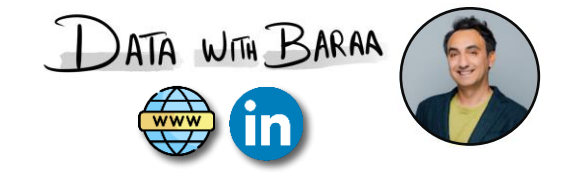

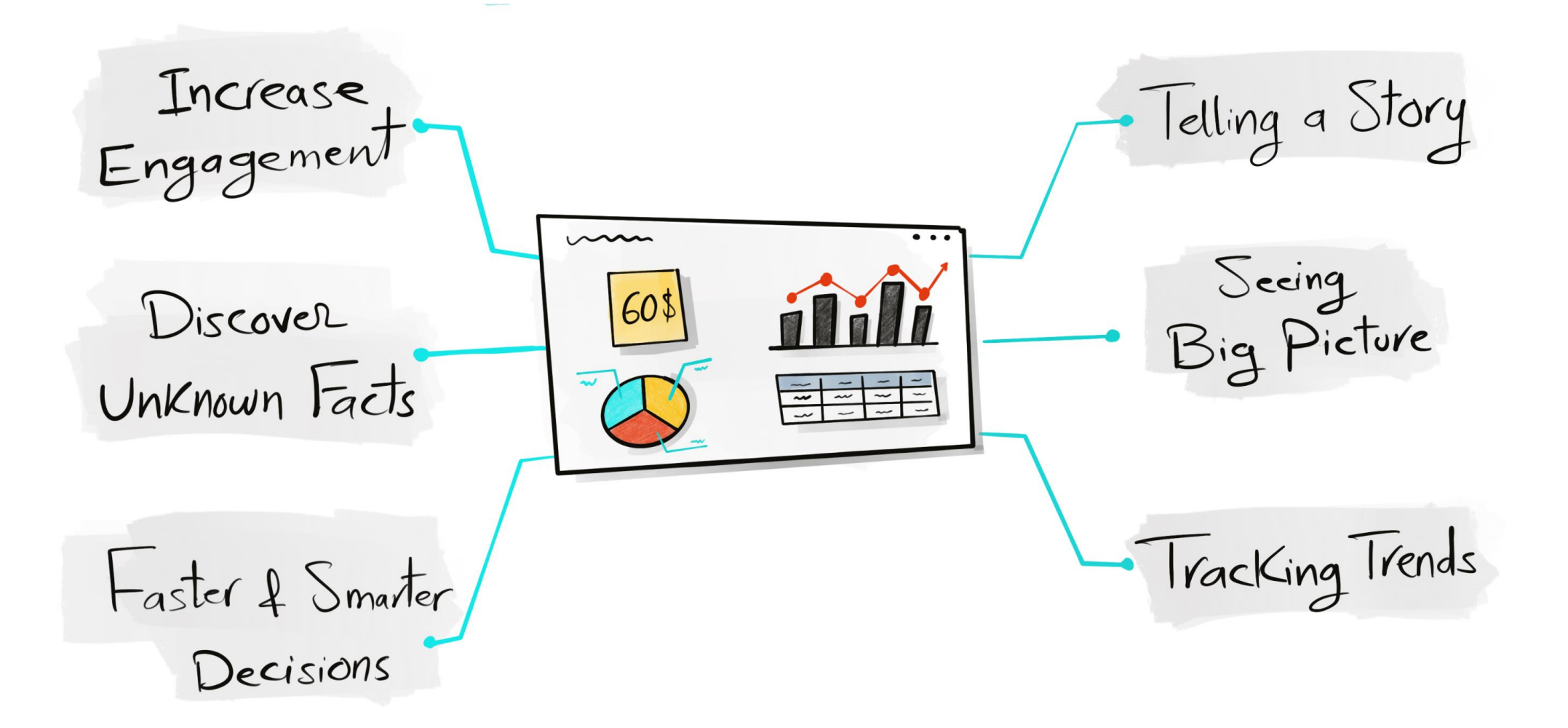

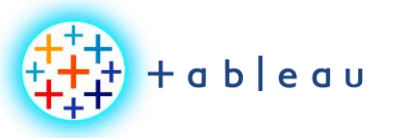

**BI with Excel**

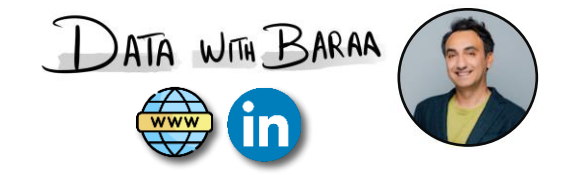

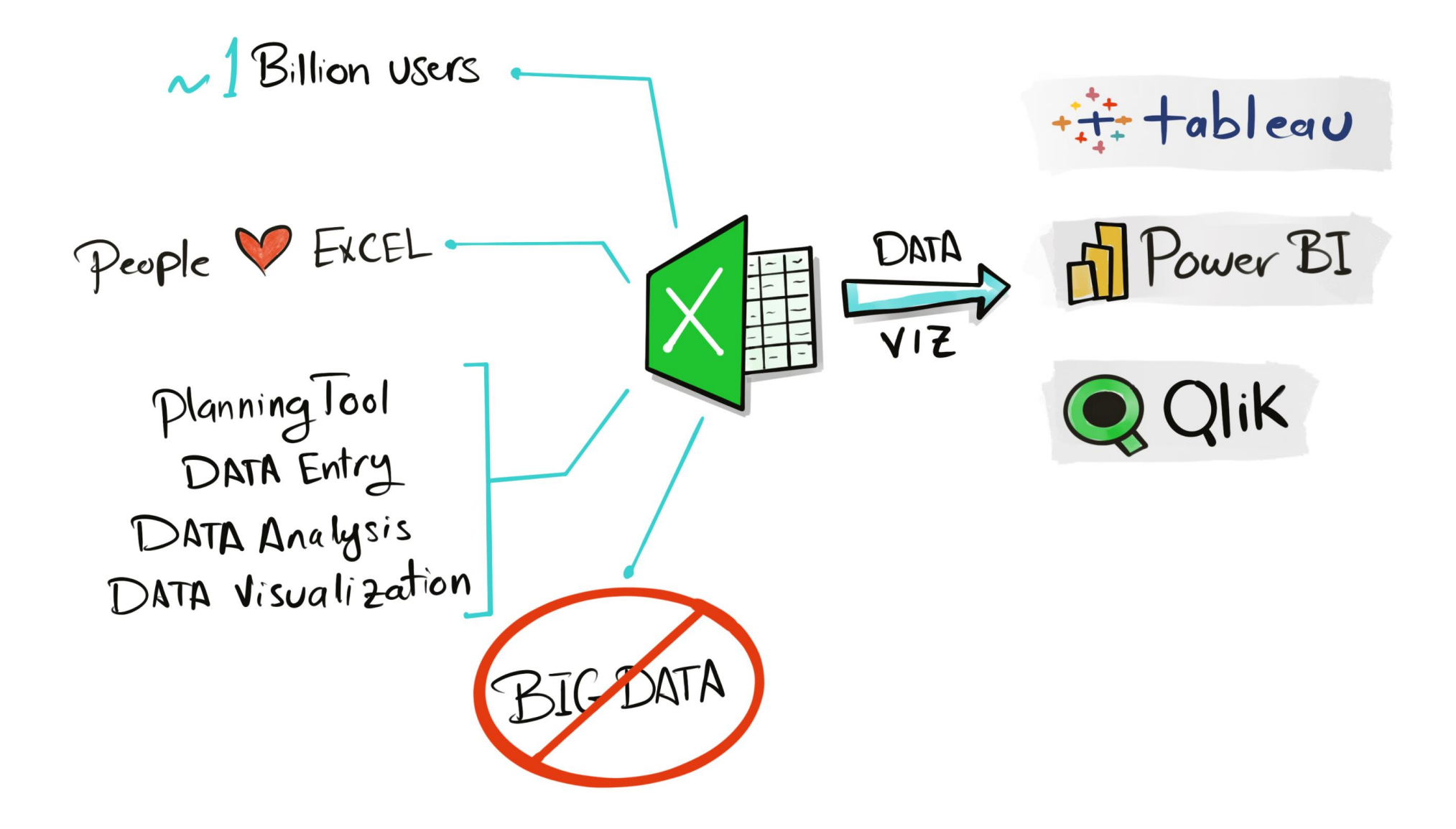

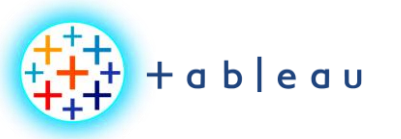

**BI with Excel | Big Data**

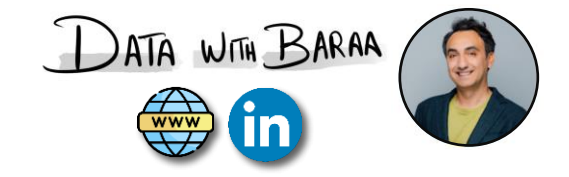

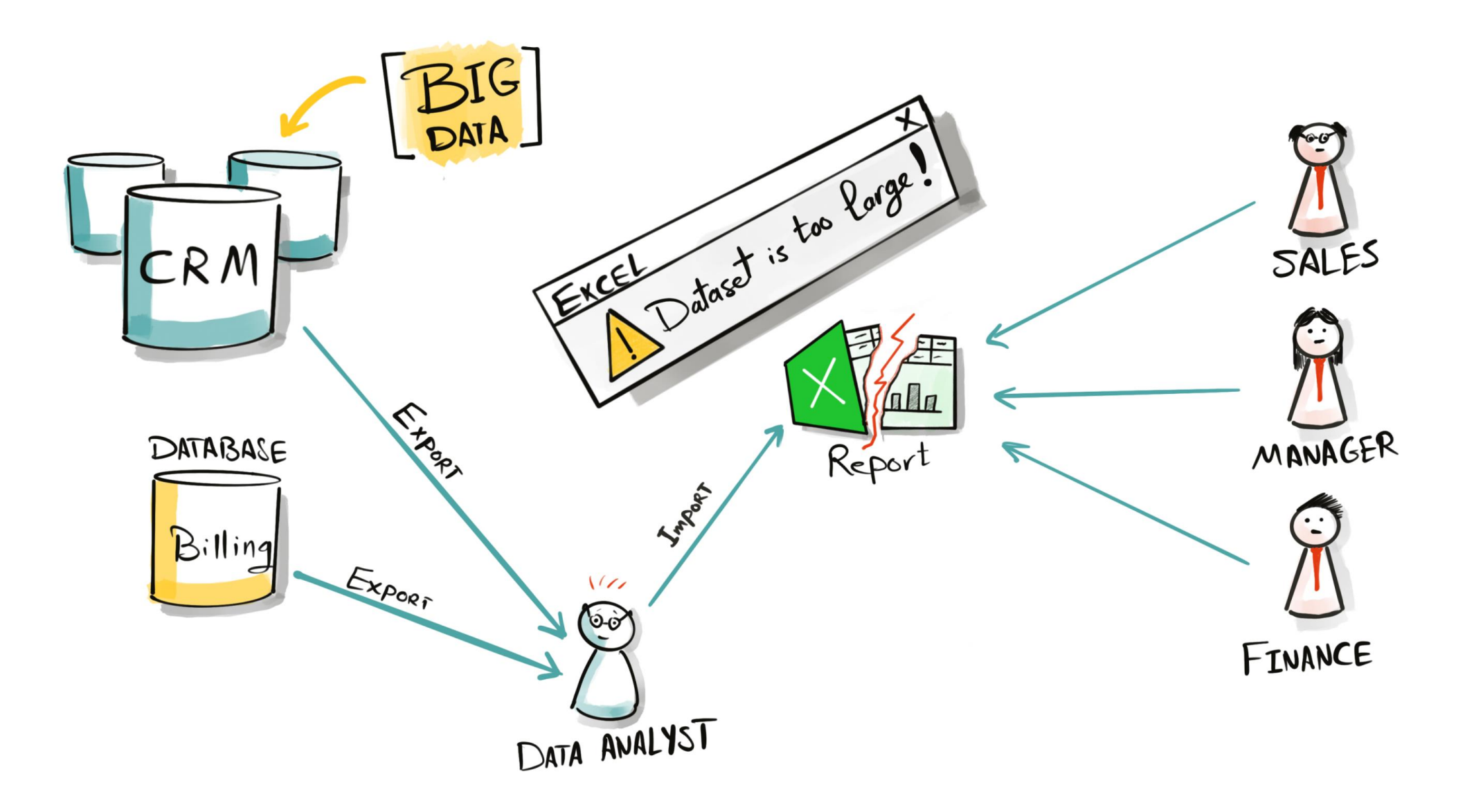

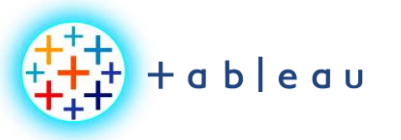

**BI with Excel | Big Data**

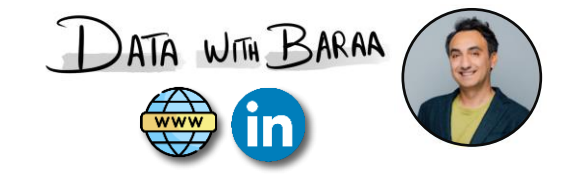

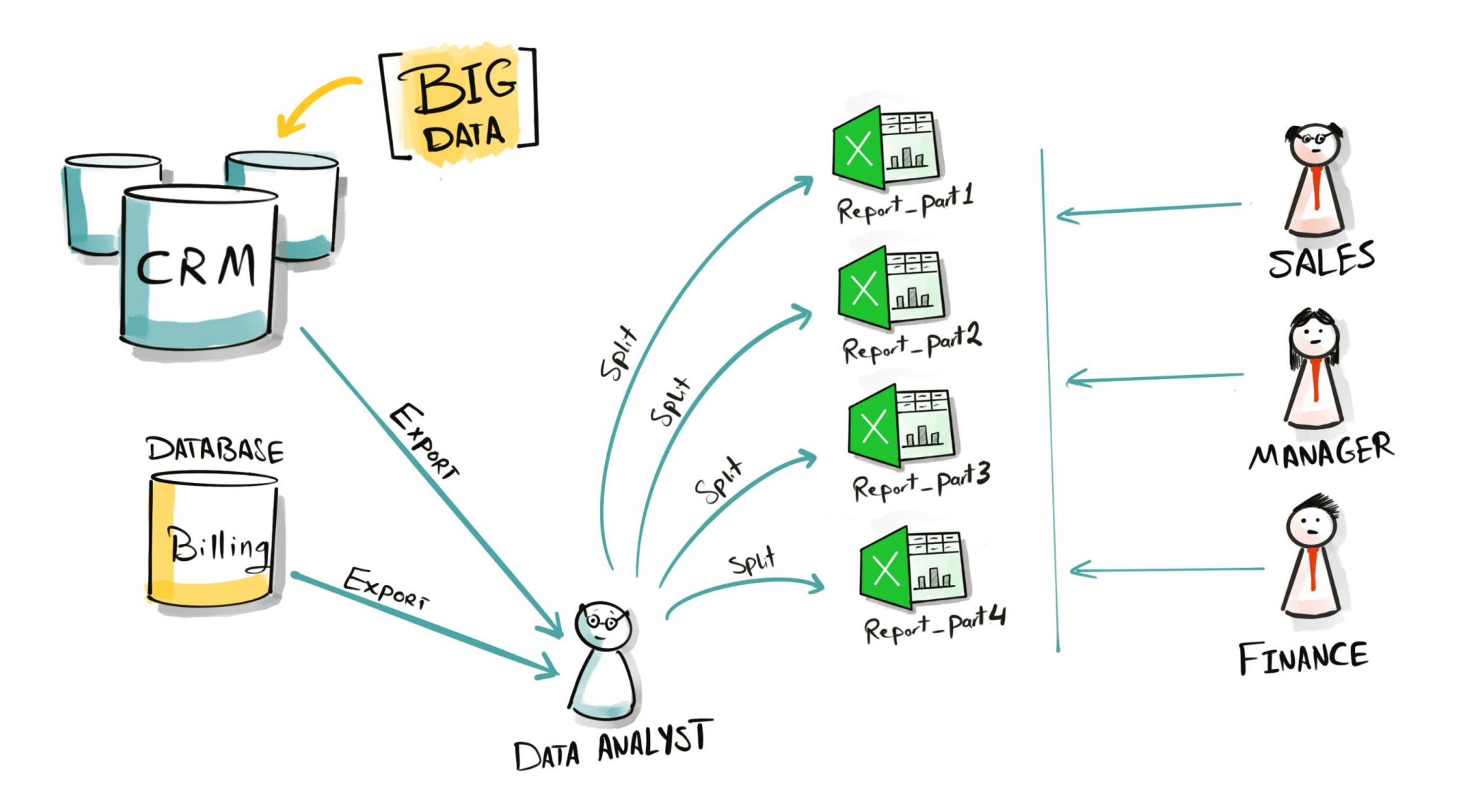

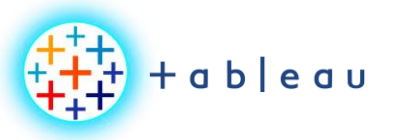

**BI with Excel | Data Load**

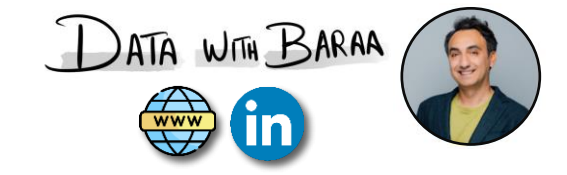

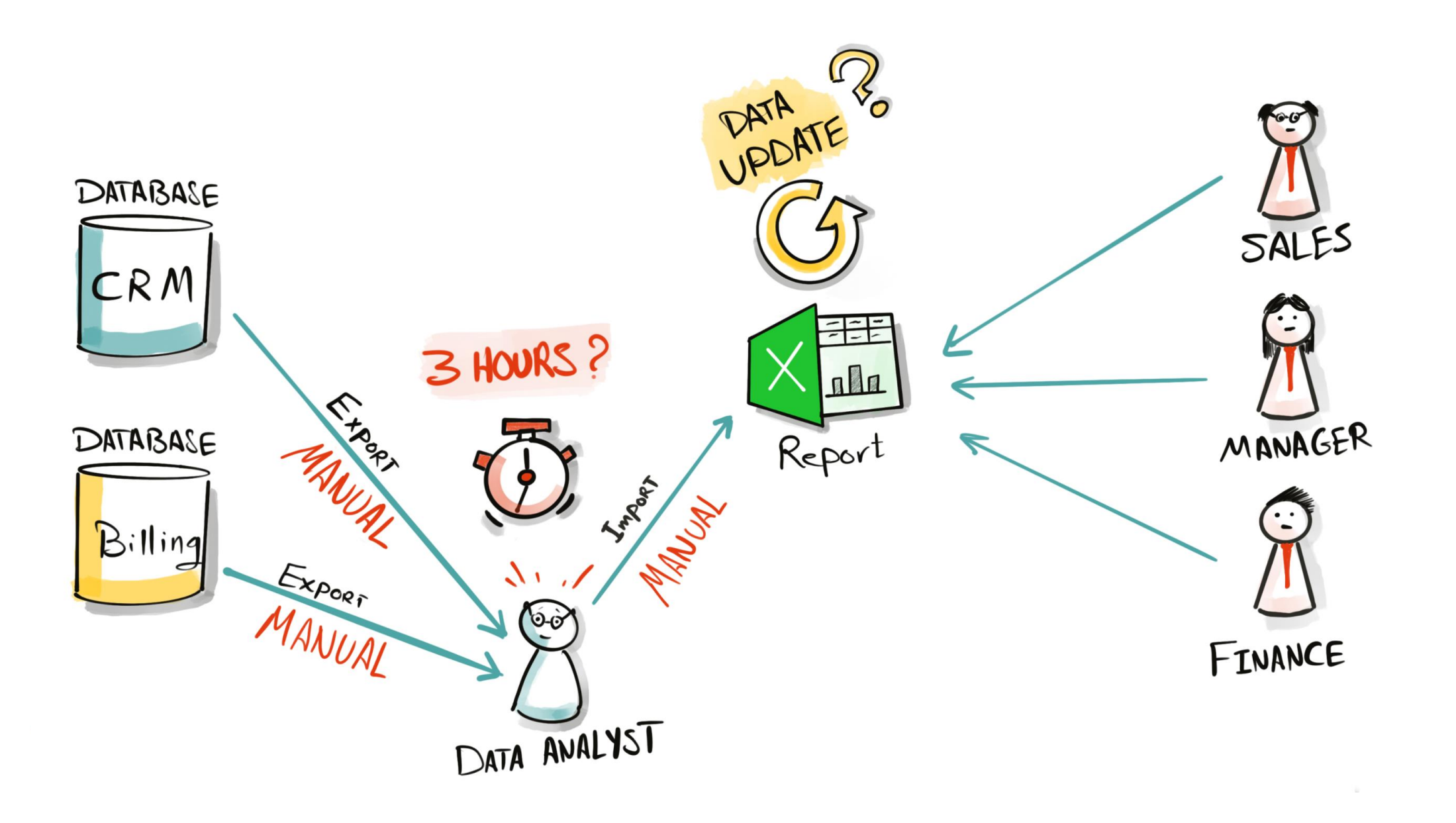

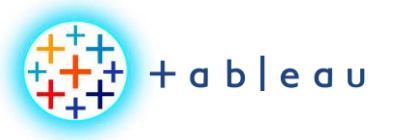

**BI with Excel | Data Load**

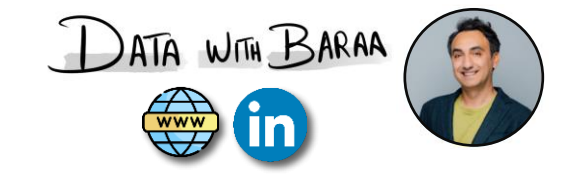

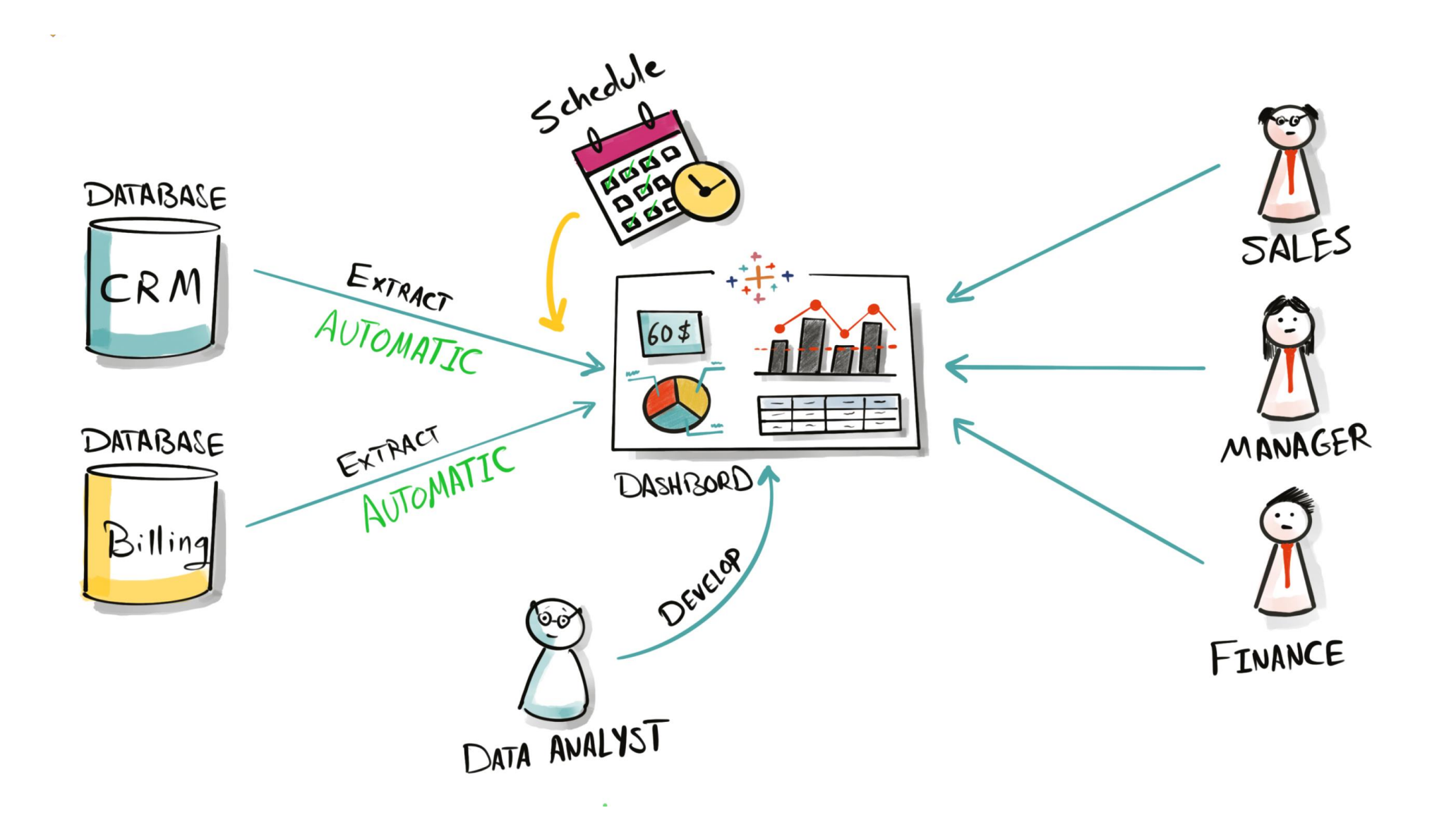

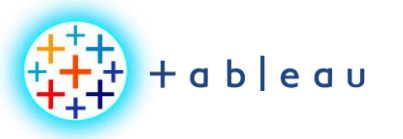

**BI with Excel | Security**

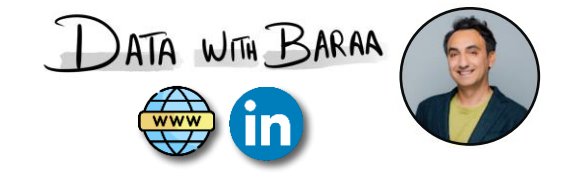

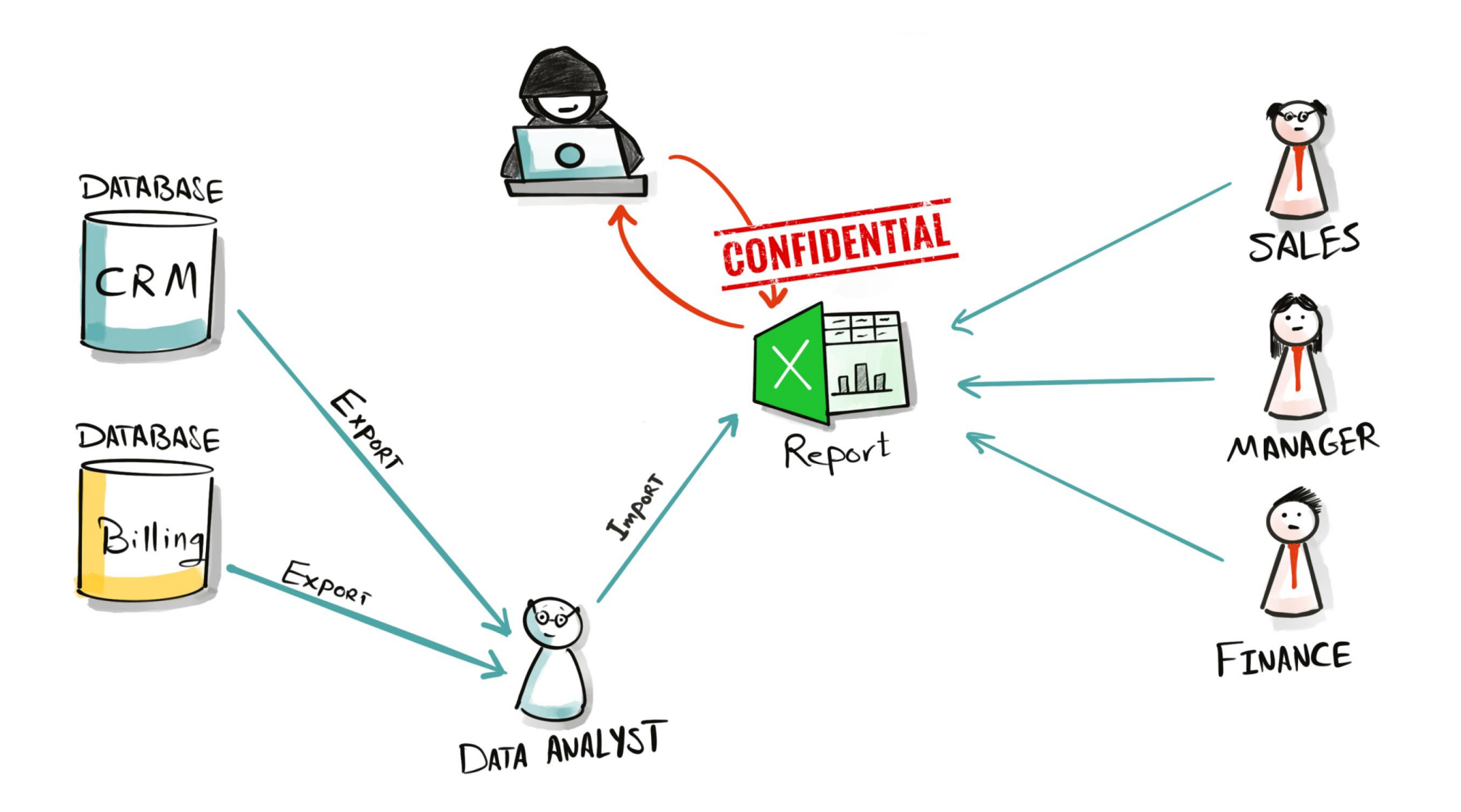

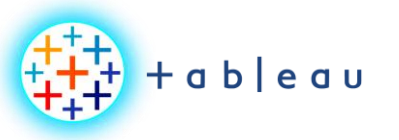

**BI with Excel | Security**

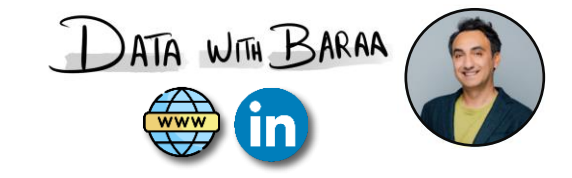

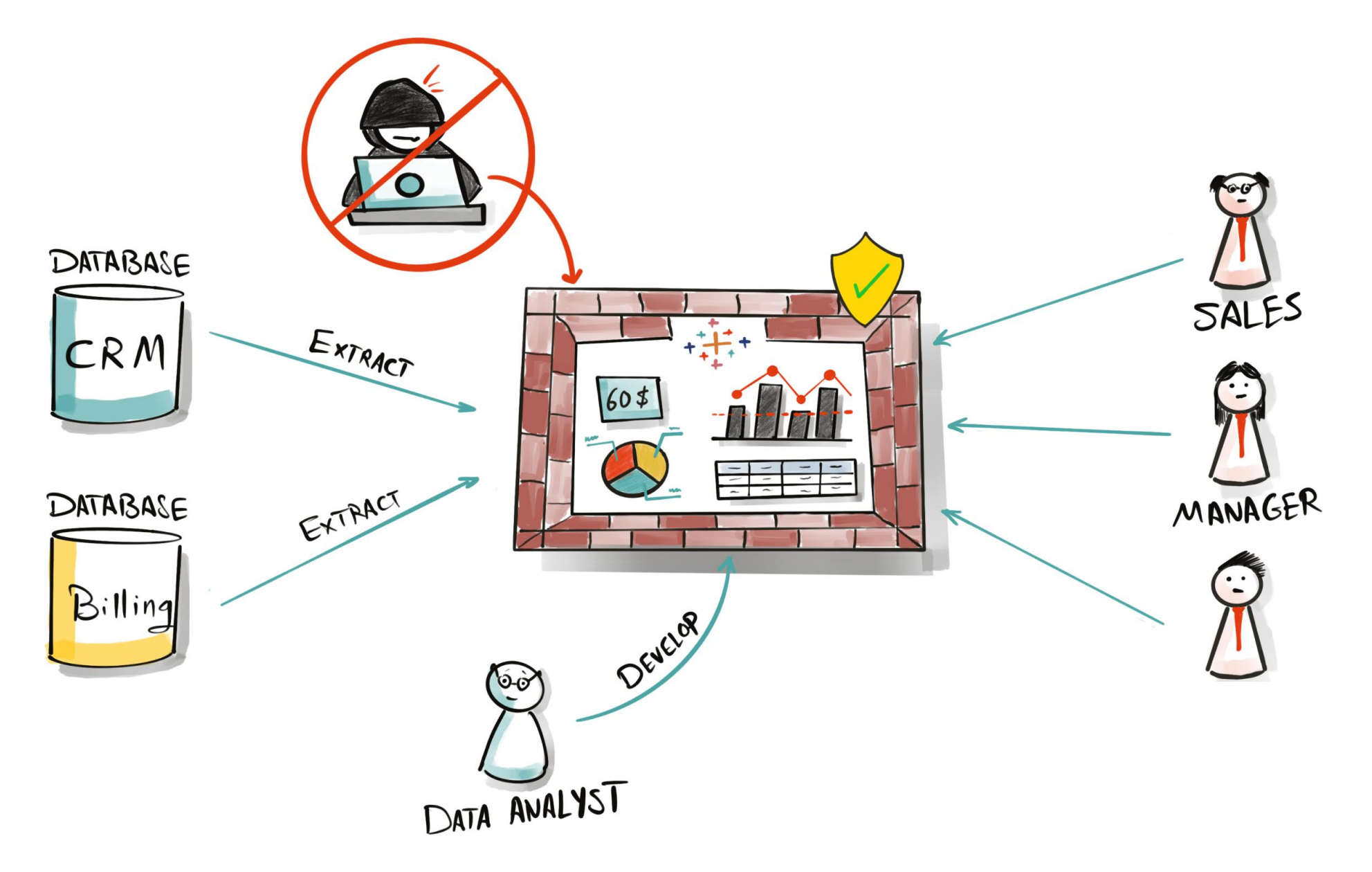

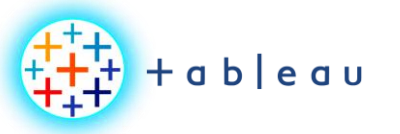

**Row-Level-Security (RLS)**

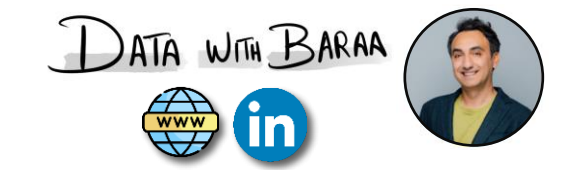

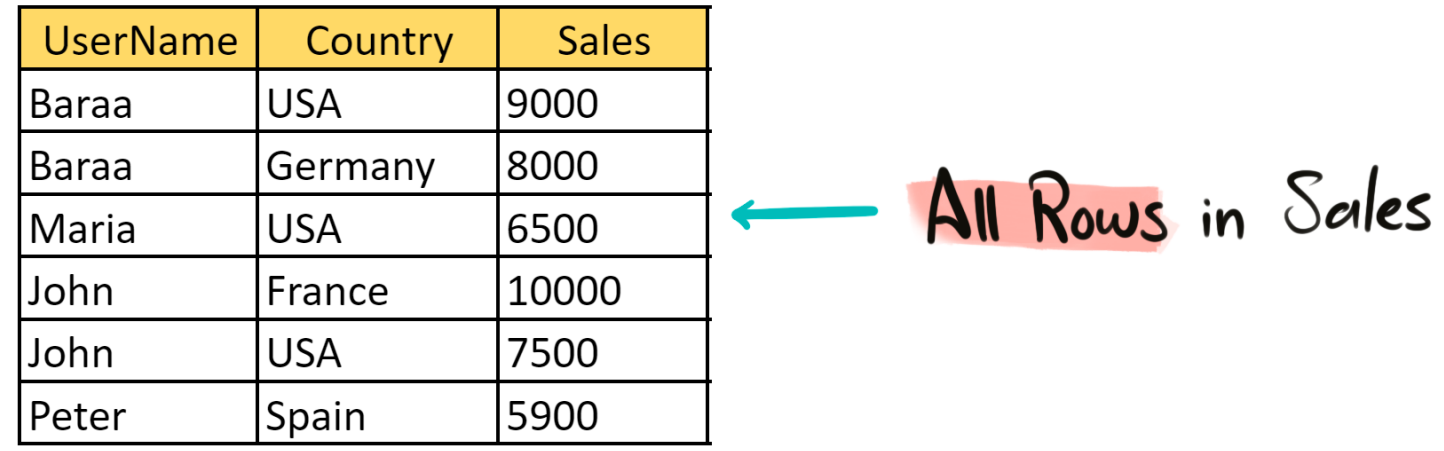

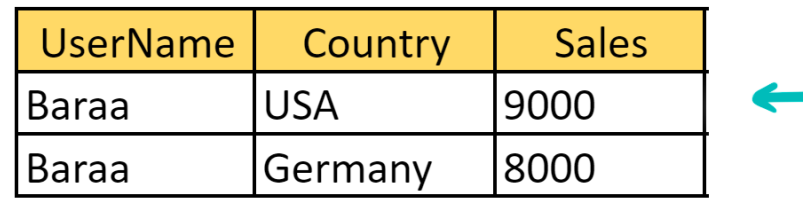

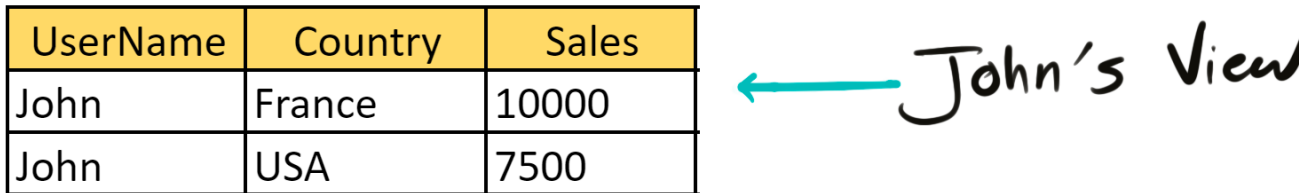

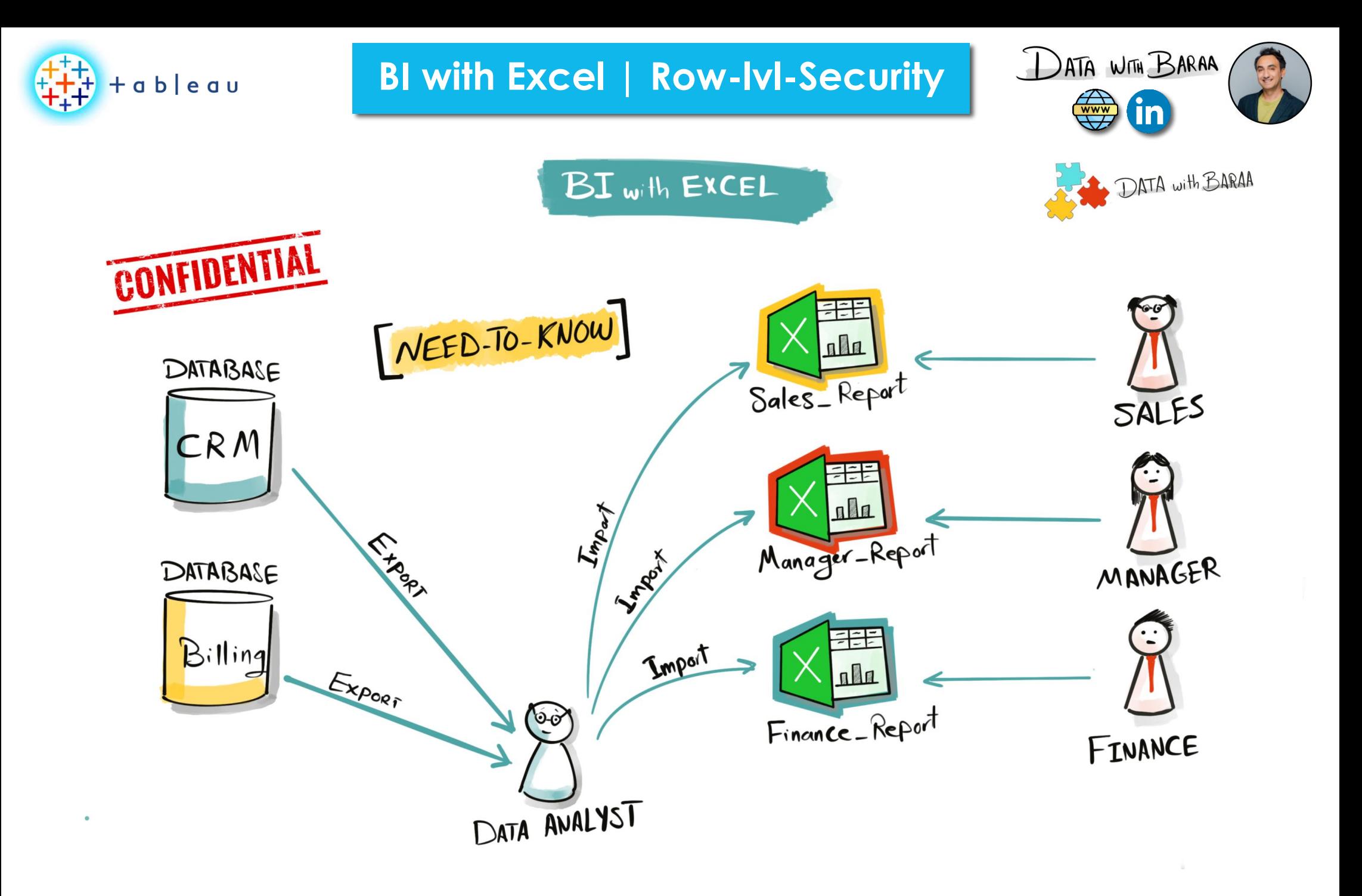

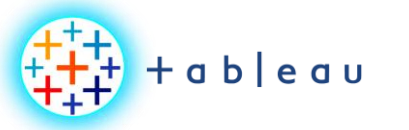

**BI with Excel | Row-lvl-Security**

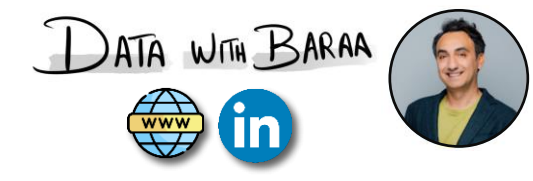

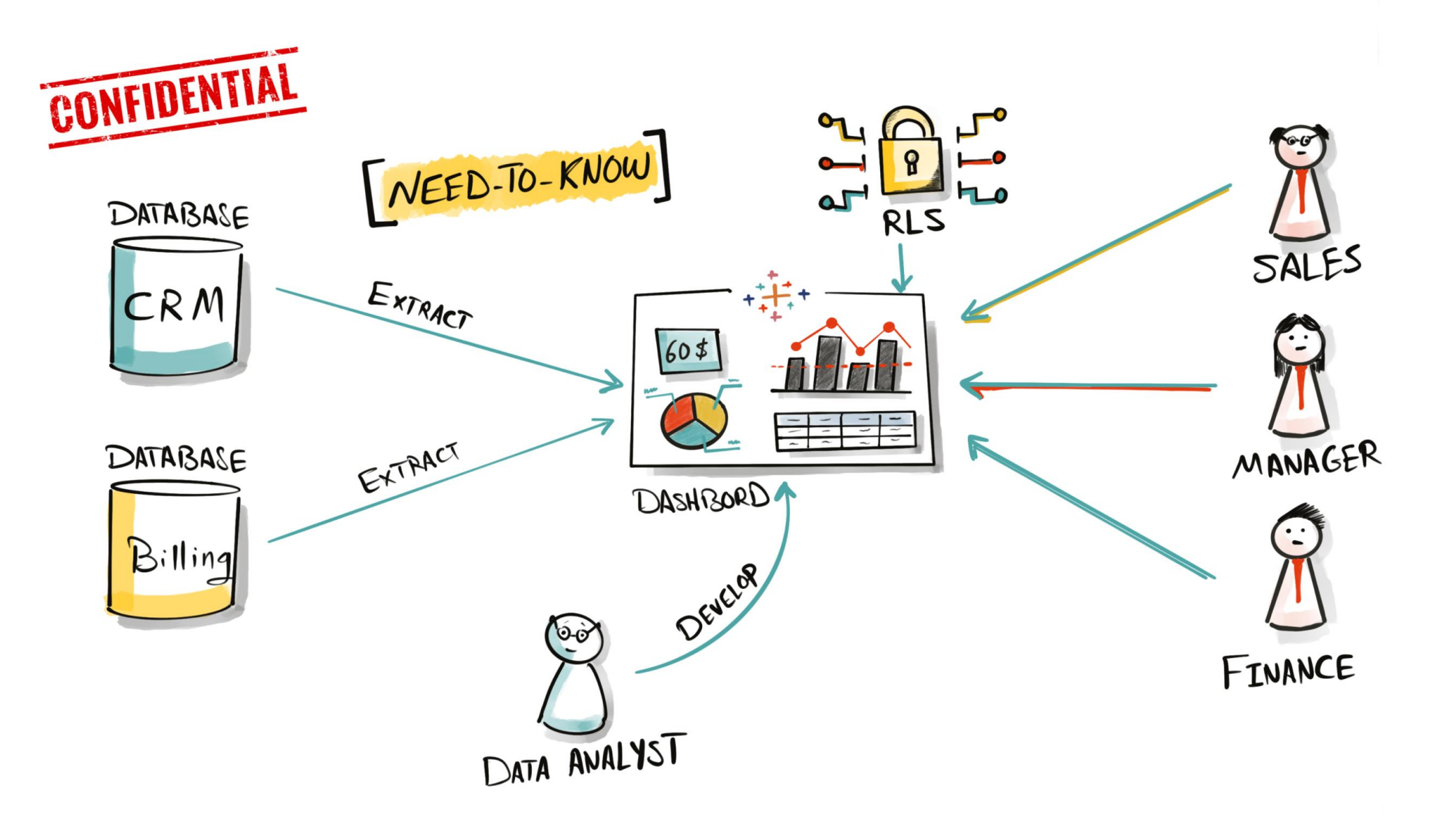

 $+\frac{1}{1}$ <br> $+\frac{1}{1}$ <br> $+\frac{1}{1}$  + a b | e a u

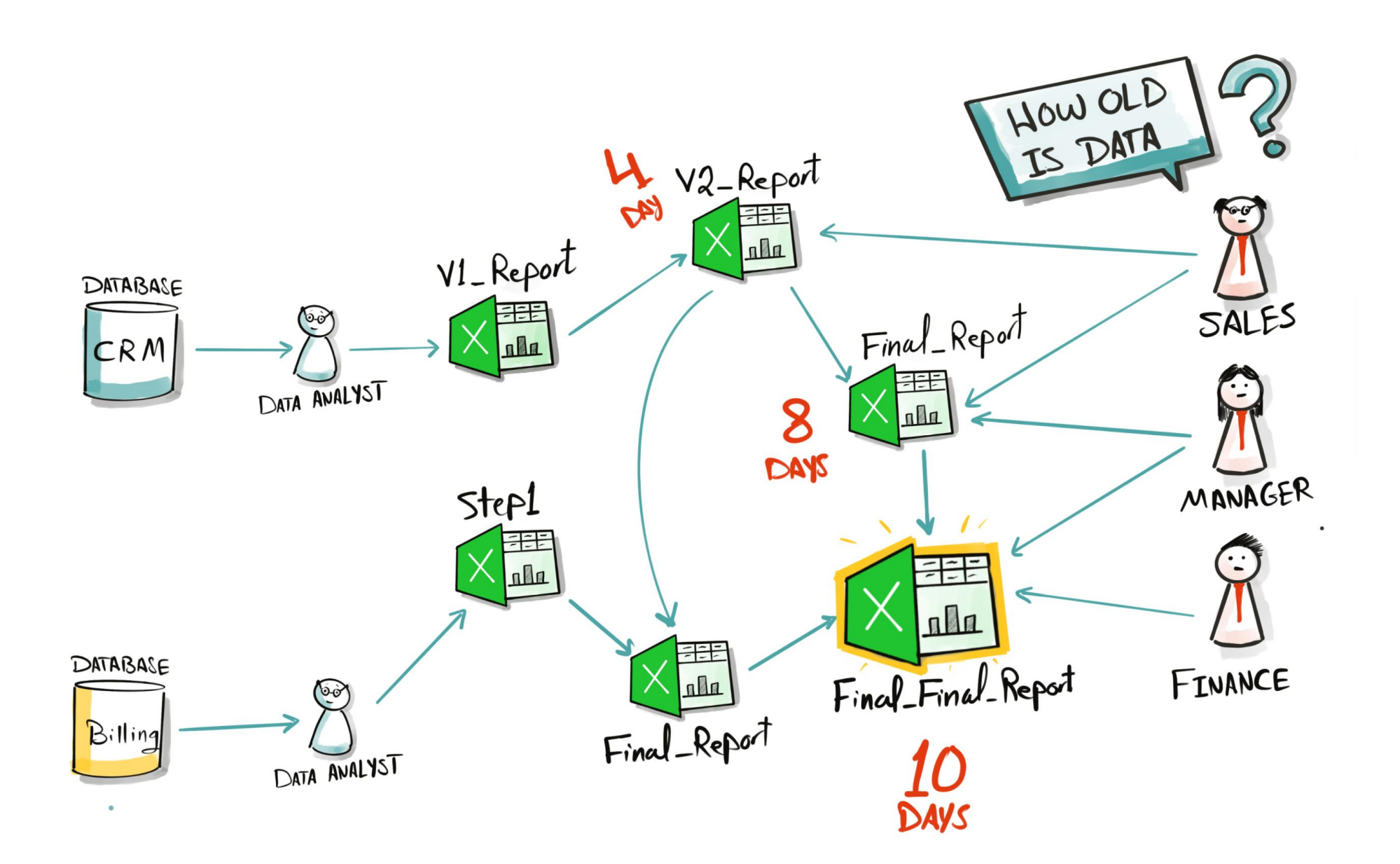

**BI with Excel | Row-lvl-Security**

DATA WITH BARAA

**fin** 

 $\bigoplus_{\text{www}}$ 

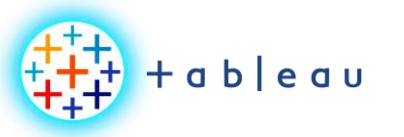

## **BI with Tableau & Excel**

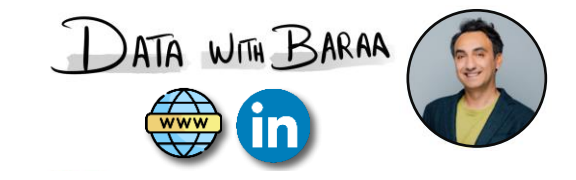

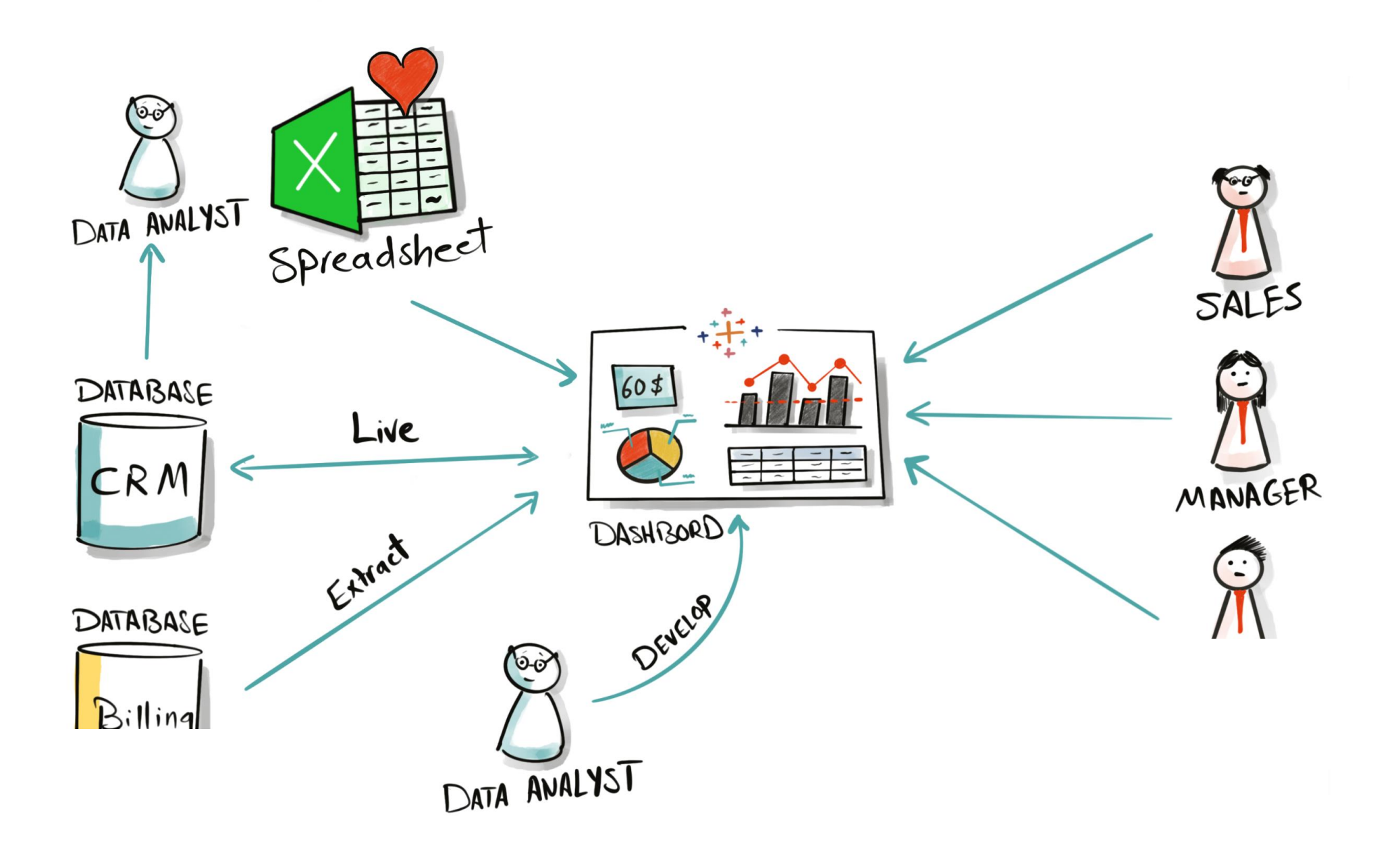

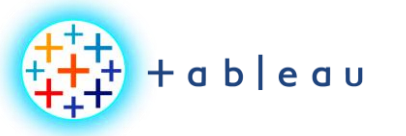

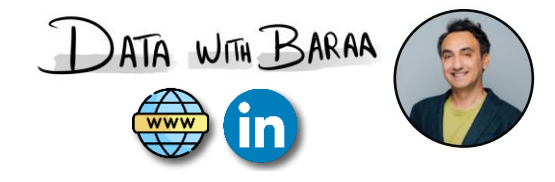

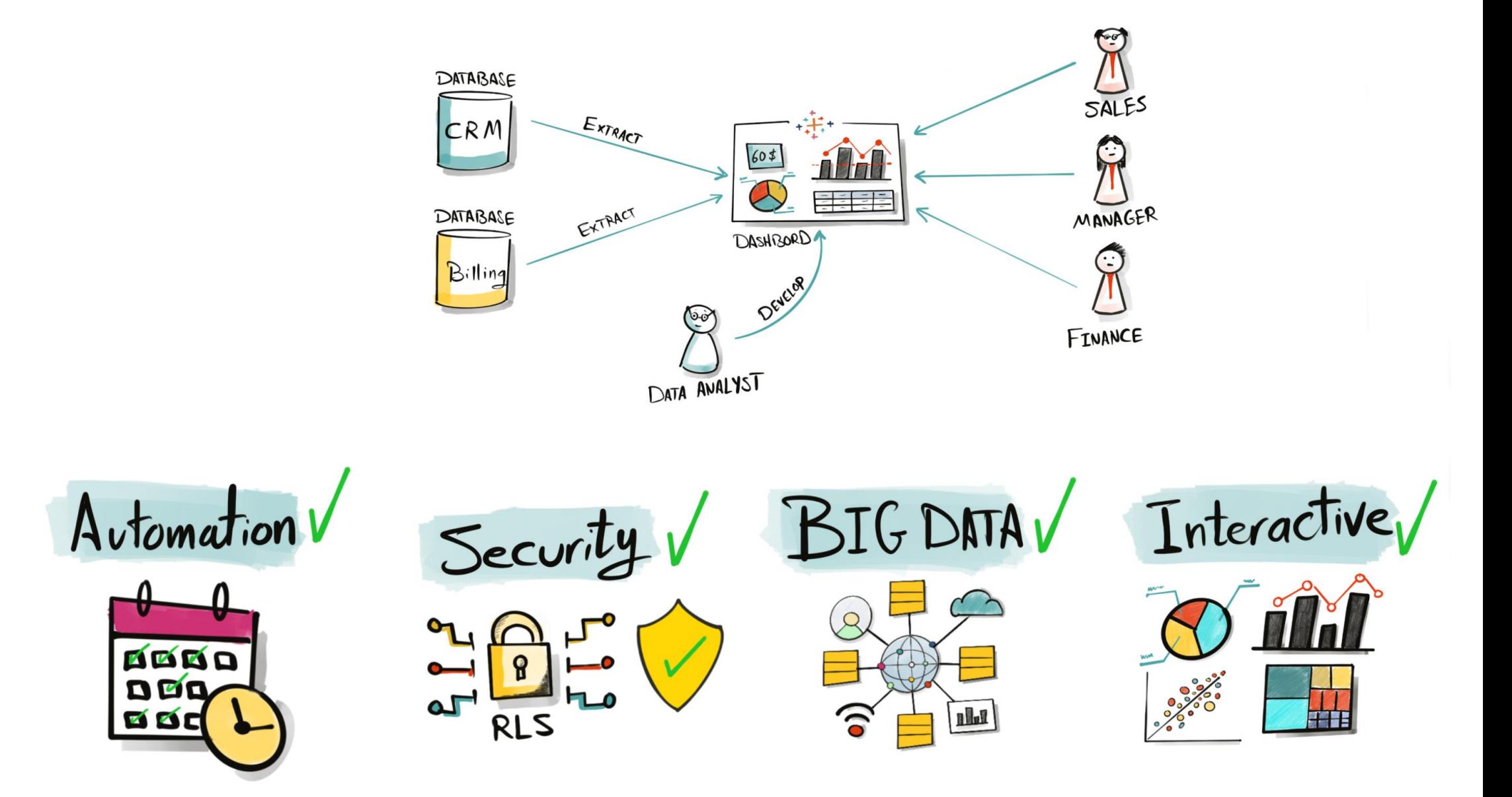

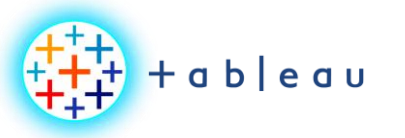

## **Tableau History**

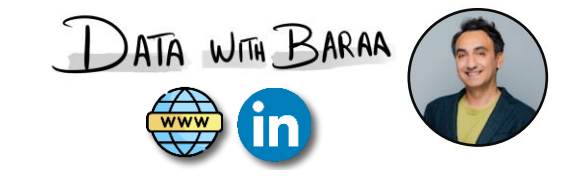

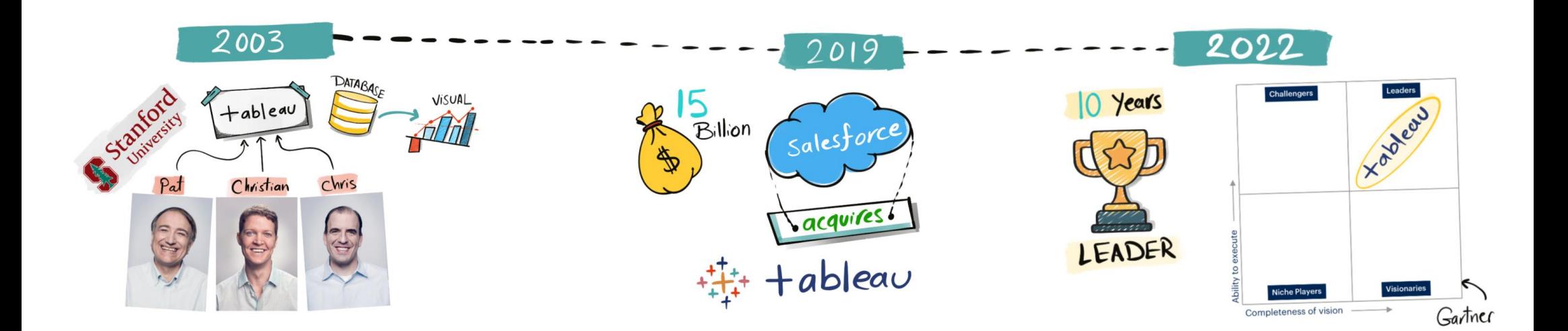